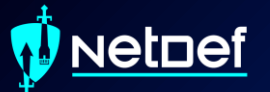

#### **Networking** UBNetDef, Fall 2023 Week 2

Presenters: Raymond Harenza Jonathan Pestinger

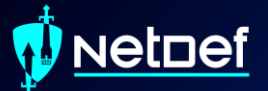

## Administrivia

#### **etnef**

### **Learning Goals**

Learn the basics of how network traffic flows Interpret a network topology ● Understand OSI network layers 1-3 Distinguish between network hardware devices ● Configure static networking

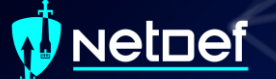

### **Agenda**

**What's a network? Computer networks W** Understanding the network layer ▰ Topologies and IP assignments

Ń **NetDef** 

#### Picture 1

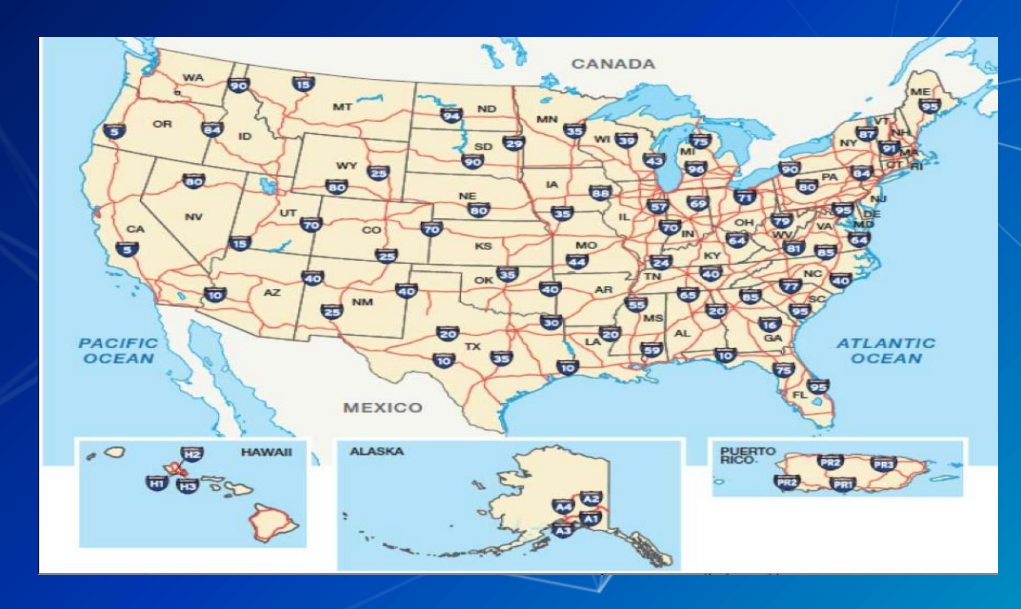

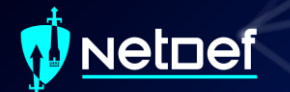

#### Picture 2

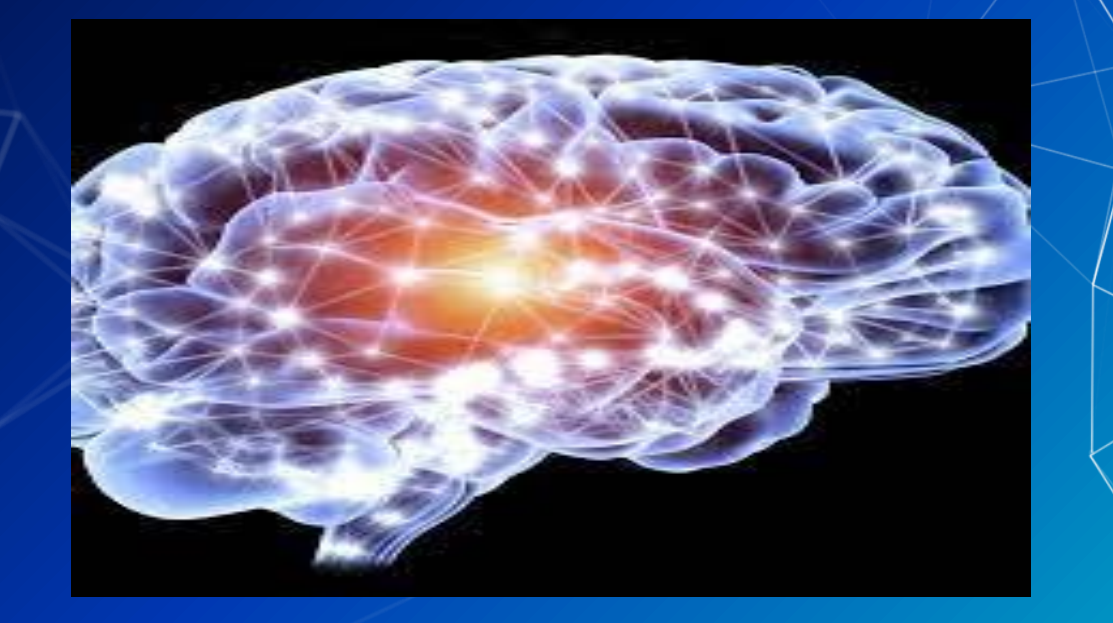

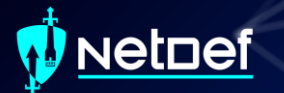

#### Picture 3

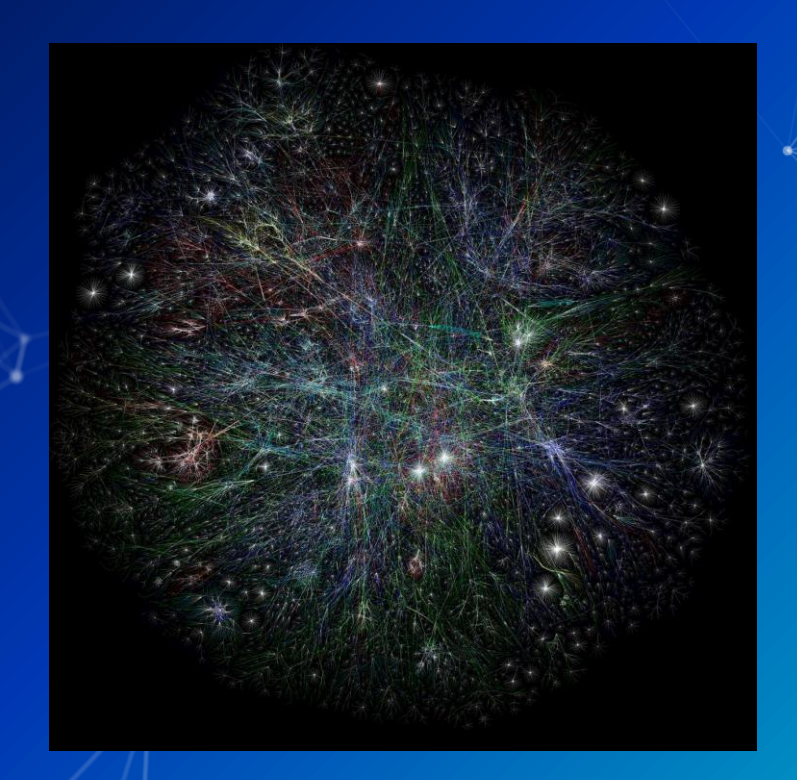

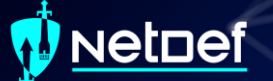

#### **What do all of these have in Common?**

- These are all Networks
- Each one has a Node and a Edge

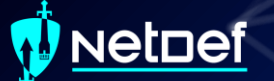

### **Edges**

● The connections ○ Roadways between cities ○ Neural pathways

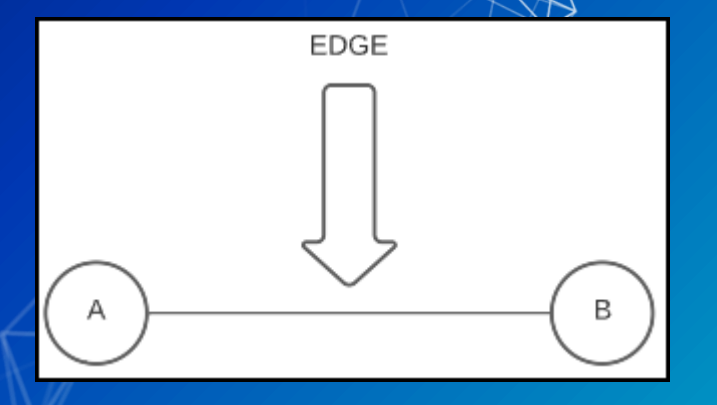

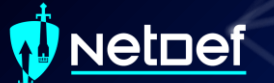

#### **Nodes**

● The connection points ○ Cities ○ Neurons

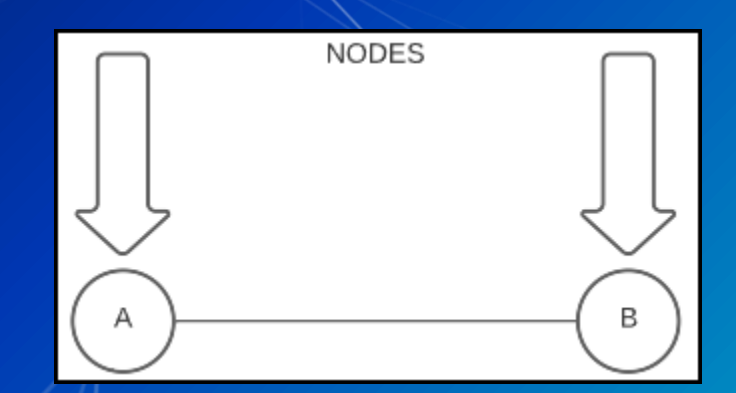

#### vetnef

### **Examples we might see in Class**

● Nodes ○ Your physical computer ○ vCenter servers ○ Routers ● Edges ○ Ethernet wires ○ Wireless signals to eduroam

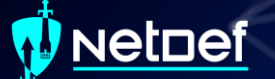

### **Agenda**

What's a network? **The Computer networks W** Understanding the network layer ▰ Topologies and IP assignments

#### **etdef**

### **Clients vs. Network Devices**

● Clients: process and manipulate data ○ Also referred to as "hosts" ○ Examples: computers, servers, gaming consoles, mobile devices, IoT devices ● Network Devices: distribute connectivity ○ Examples: routers, modems, switches, other gateways

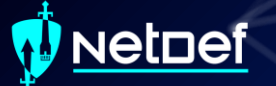

### **Which are Clients?**

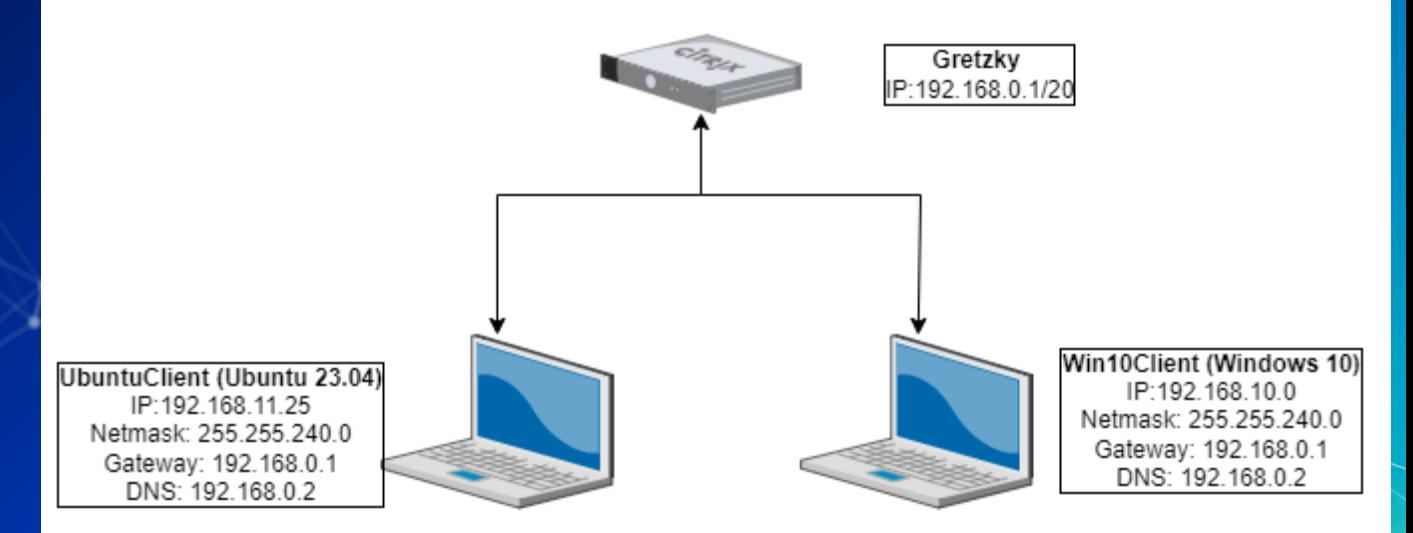

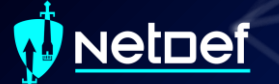

### **Which are network devices?**

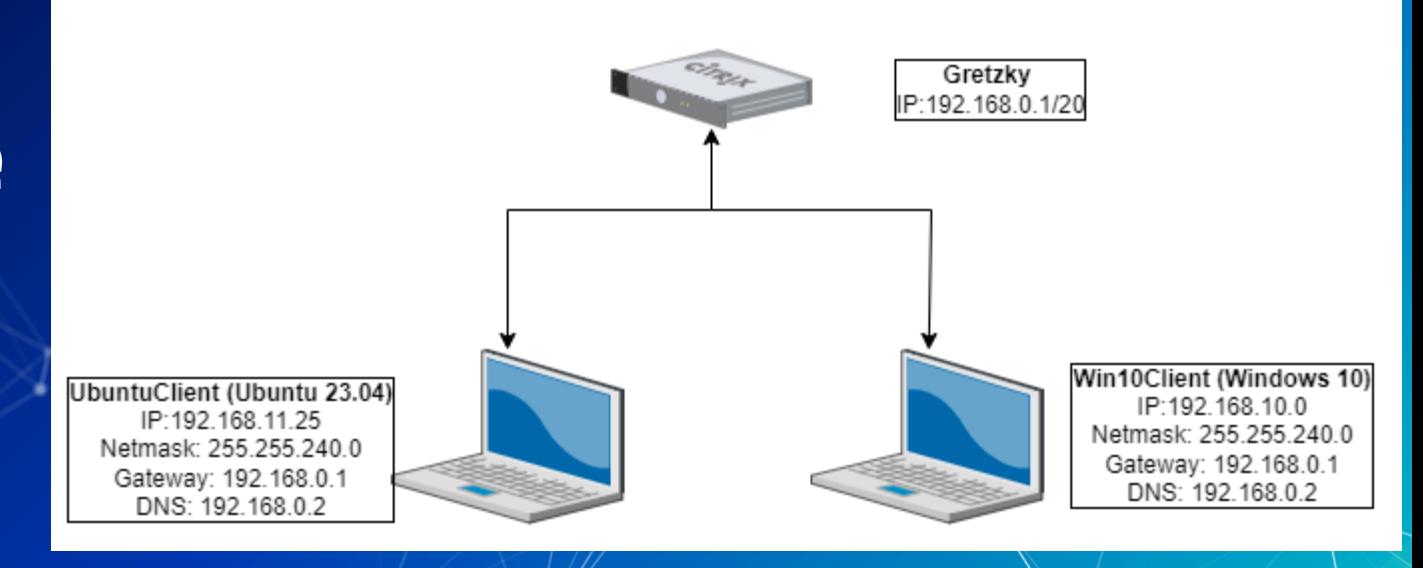

#### vetnef

#### **Network Devices**

- Gateways
	- Receive incoming messages and send outgoing messages
	- Clients only recognize the gateway immediately connected to them
	- Think Doorway
- Routers
	- Pass messages between networks
	- These work with IP addresses

#### vetnef

#### **Network Devices**

- Switches
	- Distribute messages within an immediate network
	- These work with MAC Addresses

• Gateways, routers, switches can be combined into one piece of hardware

#### **etnef**

#### **Transmitter vs. Receiver**

● Transmitter (Tx): Sender of data **•** Receiver (Rx): Recipient of data Transmission methods ○ Unicast: one transmitter, one receiver ○ Multicast: one transmitter, multiple but not all receivers ○ Broadcast: one transmitter, all receivers

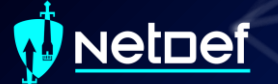

### **Which broadcast method?**

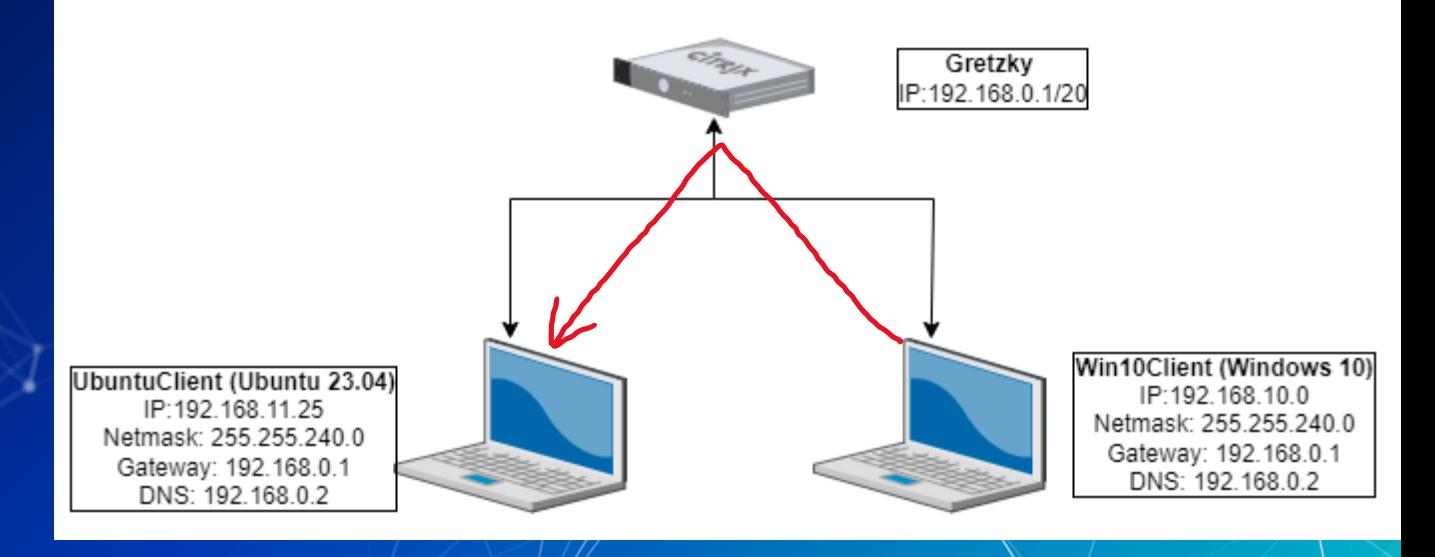

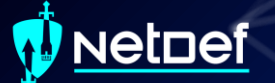

### **Which broadcast method?**

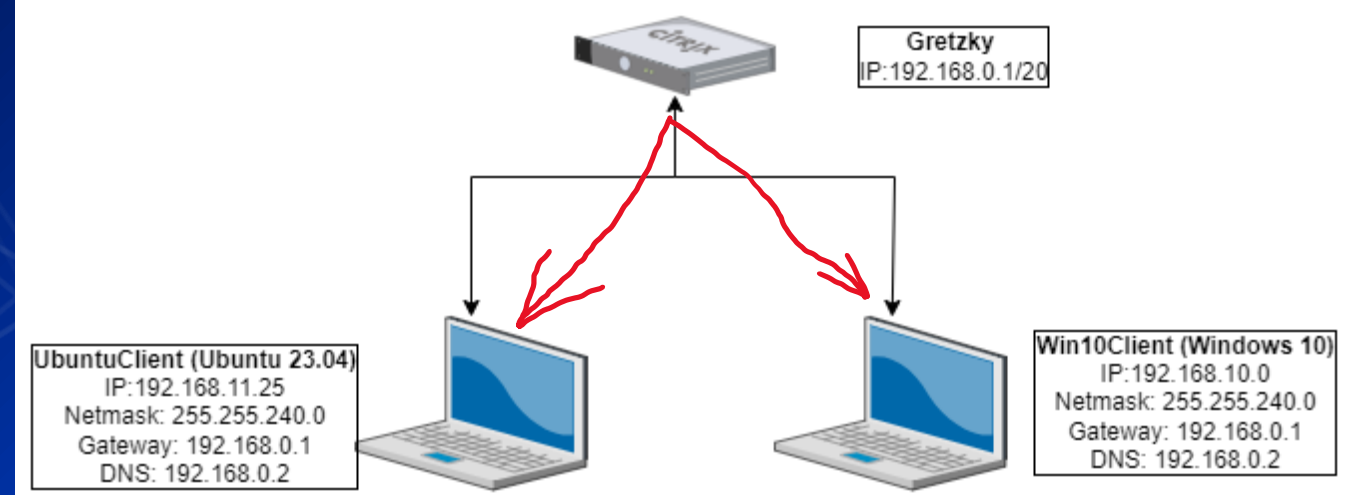

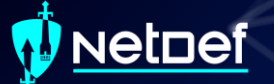

### **How about a multicast?**

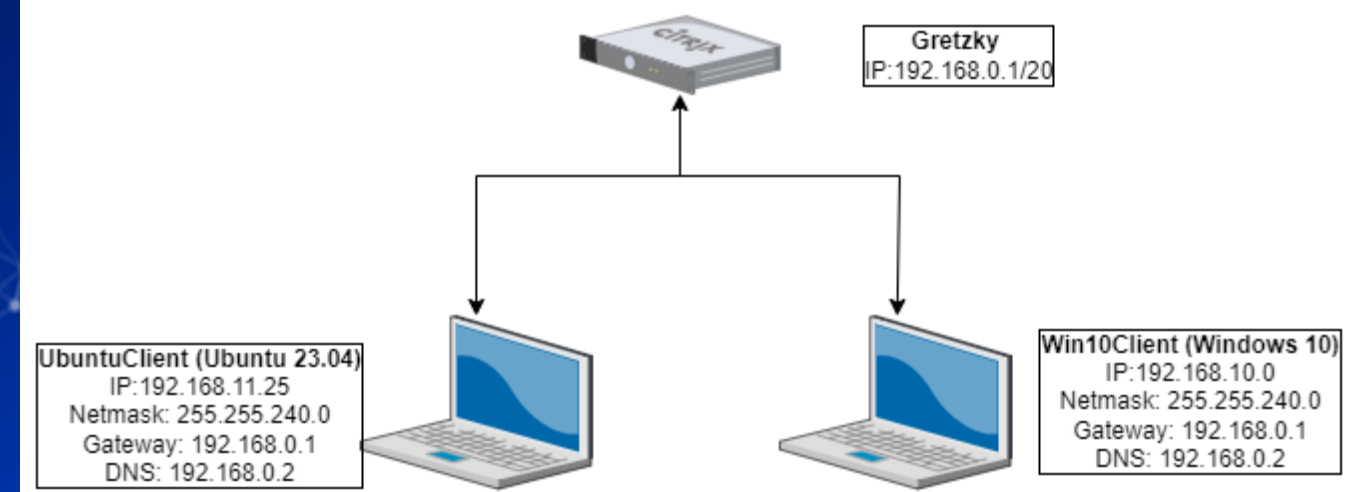

### **Clients: Clients vs. Servers**

- Clients: primarily request remote services
	- Examples: mobile device, workstation, laptop, computer
	- Behavior: browse the web, receive updates, provide credentials
- Servers: primarily provide remote services
	- Examples: web servers, intrusion detection systems, active directory
	- Behavior: store and provide web pages, distribute updates, verify credentials

#### vetnef

### **Breakdown of Topology**

- IP Address: Identifies a machine on a network
- Subnet Mask: Range of IP addresses allowed on a network ● Gateway: A routing device that allows you to connect an external network

**UbuntuClient (Ubuntu 23.04)** IP:192.168.11.25 Netmask: 255.255.240.0 Gateway: 192.168.0.1 DNS:192.168.0.2

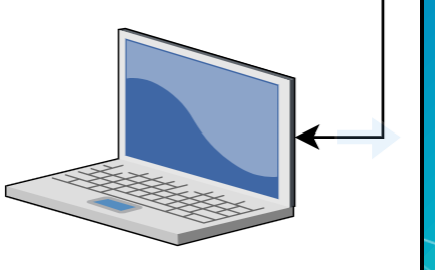

● DNS: translates domain names (e.g., buffalo.edu) into IP Addresses

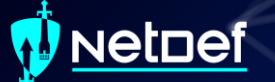

### **LANs**

#### ■ Local Area Network ○ Devices on the same network share the same communication paths (e.g., cables or wireless links)

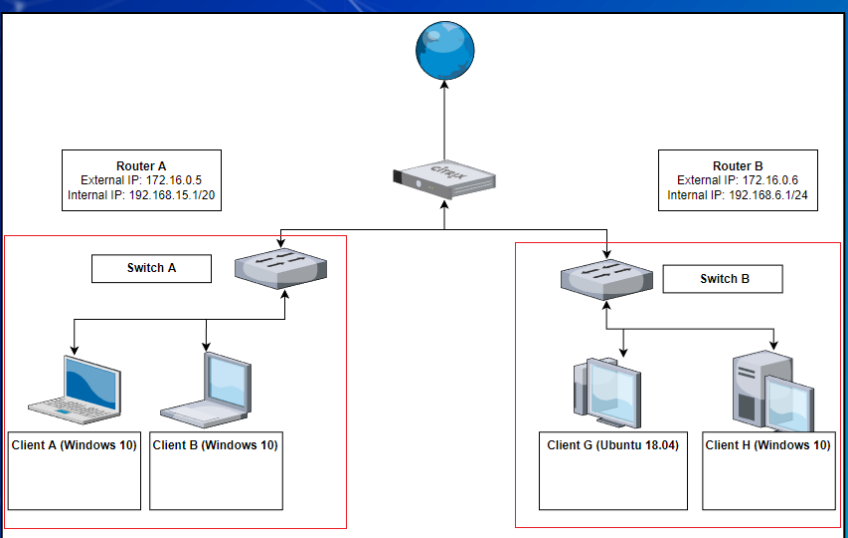

### **Computer Layering Models**

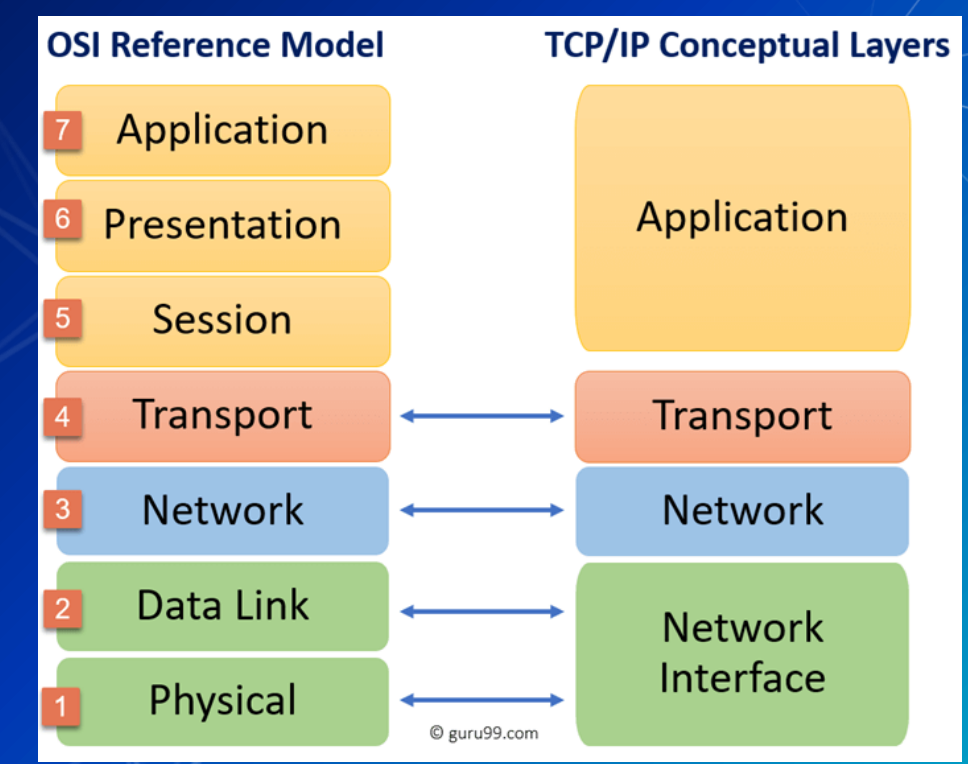

#### Netnef

### **OSI Layer 1: Physical Layer**

● Layer 1: Physical Layer ○ Physical connections ■ Mediums Examples: Fiber & Radio **Signals** Examples: 1s & 0s

#### vetnef

### **OSI Layer 2: Datalink Layer**

Layer 2: Datalink Layer ○ Receives bits and delivers them to a processor o Physical receivers are identified by MAC Addresses ■ On Your Network Interface Card (NIC) Only seen within the Local Area Network

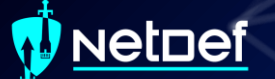

### **Agenda**

What's a network? ■ Computer networks **THE Understanding the network layer** ▰ Topologies and IP assignments

#### **vetdef**

### **OSI Layer 3: Network Layer**

● Layer 3: Network Layer ○ Interconnects networks ○ IP Addresses ■ Public and private Requires a network connection to exist ■ 2 different versions of IP addresses ● IPv4: 10.1.42.15 ● IPv6: 2001:0db8:85a3:0000:0000:8a2e:0370:7334

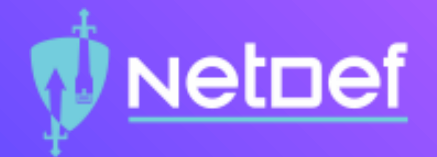

## In Class Activity Packet Polo

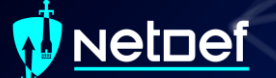

### **Packet Polo**

● Step 1: Local ARPs **Step 2: Ping** 

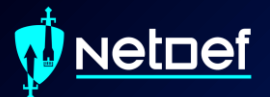

# **Break slide**

Please return in 10 minutes

#### **IPv4 Addresses: Private Address**

■ Class A: 10.0.0.0 to 10.255.255.255 ■ Class B: 172.16.0.0 to 172.31.255.255 ■ Class C: 192.168.0.0 to 192.168.255.255

#### **etdef**

### **IPv4 Addresses**

● Decimal-octal form (Base 8 bits) ● Separated by octets in range 0-255 ○ [octet 1].[octet 2].[octet 3]. [octet 4] ○ Octet 1 - leftmost ○ Octet 4 - rightmost • For every IP address:  $192.168.12$ .10 ● Some characters represent a network. ○ Some characters represent the individual device.

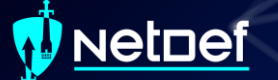

#### **IPv6 Addresses**

■ Hexadecimal form (Base 16 bits) ■ Split into two components; a network and host Example: 2001:db8:3333:4444:0000:0000:0007:8888 ○ Shortened: 2001:db8:3333: 4444::7:8888 ■ Some characters represent a network ○ Some characters represent the subnet ■ Some characters represent the individual device

#### **etnef**

#### **IPv4 Addresses: NAT**

● Network Address Translation ■ We would run out of IPv4 address, can only have ~4.3 Billion IPv4 address. ■ Estimated that there was 12.3 Billion IOT devices in 2021 ■ How do we save room?
### **etnef**

## **IPv4 Addresses: NAT**

▰ Network Address Translation ■ We have external and internal IPs ○ External, your Public IP, what the internet sees you as ○ Internal, Private IP, what people on your network see you as ○ Router makes the translation

### <u>Netnef</u>

### **IPv4 Addresses: NAT**

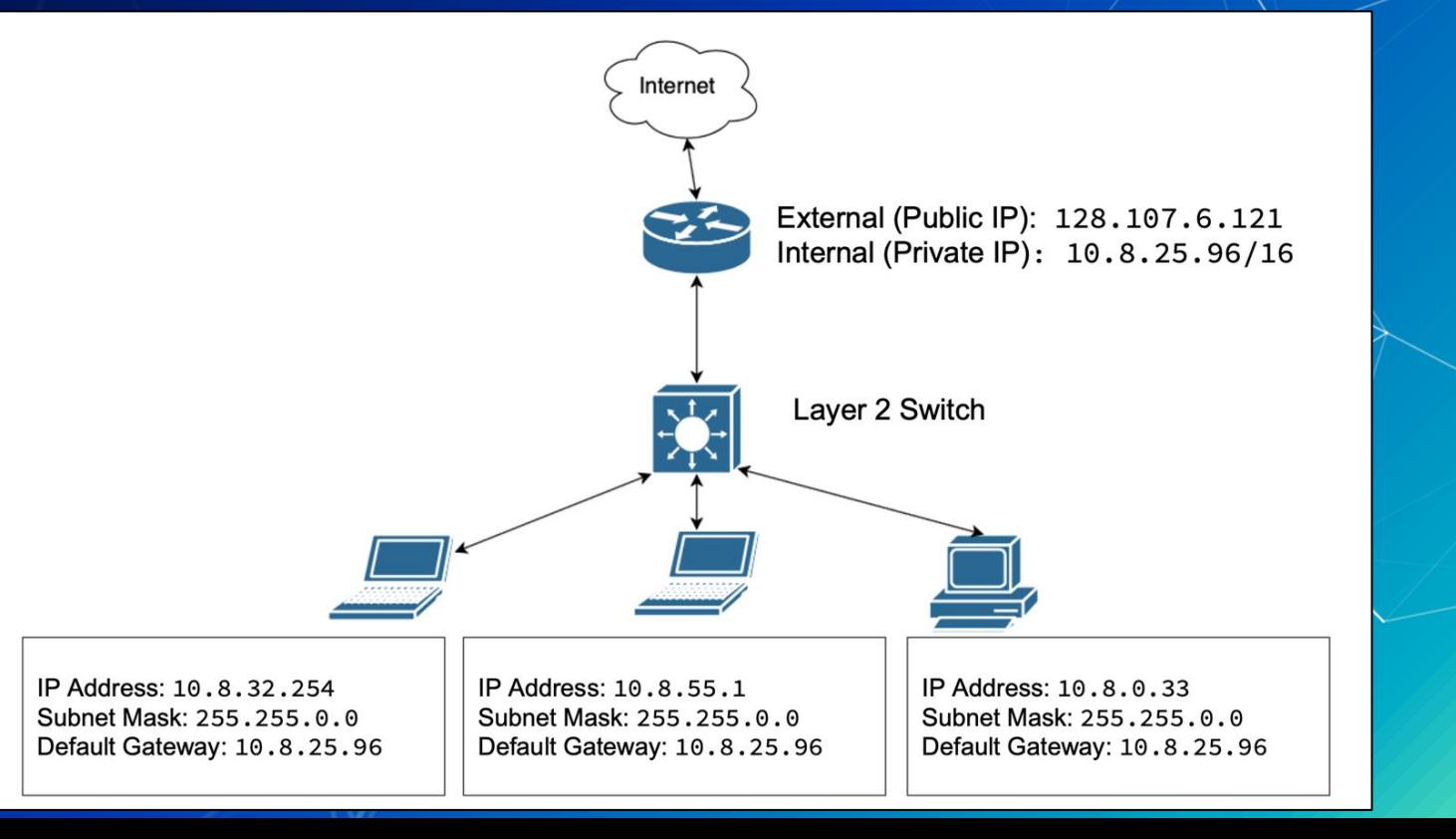

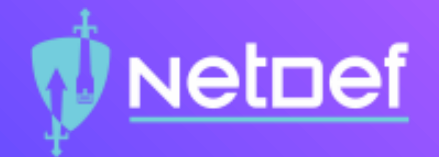

# In Class Activity

Network Address Translation

### **etnef**

# **Subnet Masks**

- The Subnet indicates how many clients we can have on a network
	- Really neat\*
	- o Subnets can be written as "255.255.255.0" (decimaloctal) or Classless Inter-Domain Routing (CIDR) notation (e.g., 192.168.12.0/24)
	- /24 gives us 254 different address. No 0 (Network Identifier) or 255 (Broadcast Address)

### vetnef

## **Subnet Masks**

- The smaller the subnet mask, the more possible addresses
- We can use a calculator to help us

<https://www.calculator.net/ip-subnet-calculator.html>

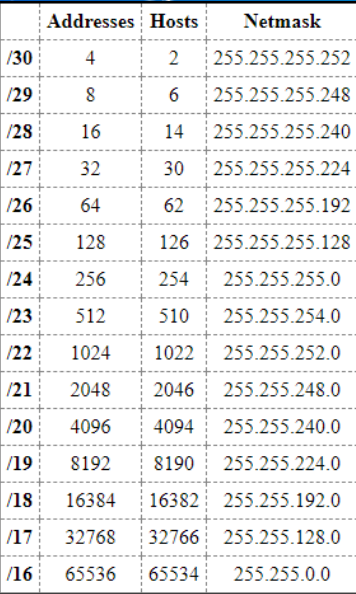

### **Domain Name System or DNS**

● A Domain is used to identify a system on the Internet ○ Example@buffalo.edu ○ www.buffalo.edu ○ When we type "dns.google.com", DNS translates to "8.8.8.8"

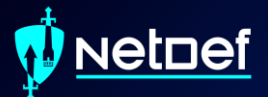

# **Questions?**

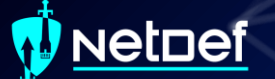

# **Agenda**

What's a network? ■ Computer networks **THE Understanding the network layer Topologies and IP assignments** 

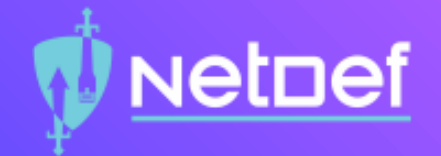

# In Class Activity IP Assignment Walkthrough

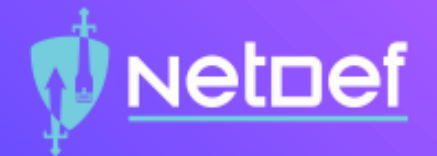

# Example 1

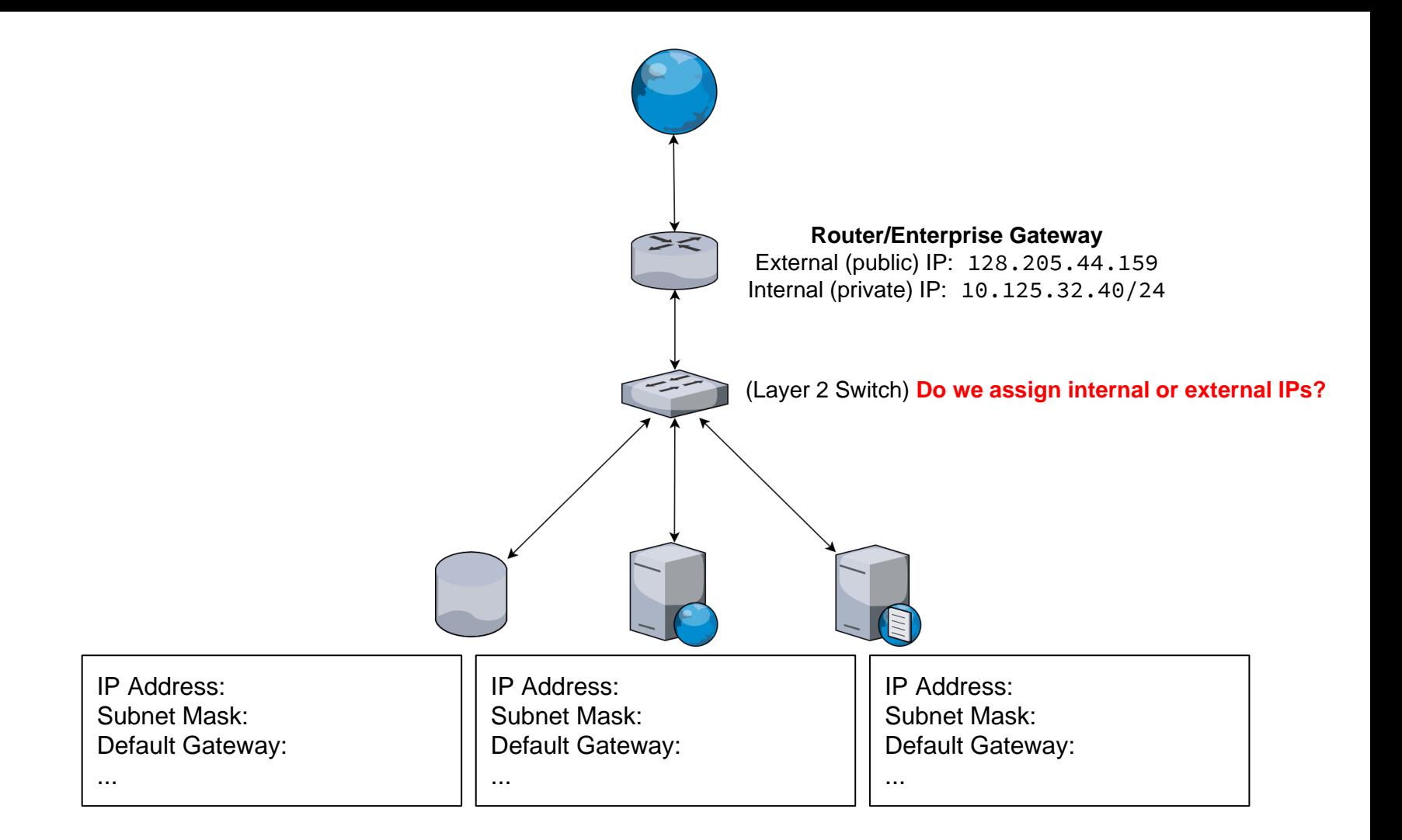

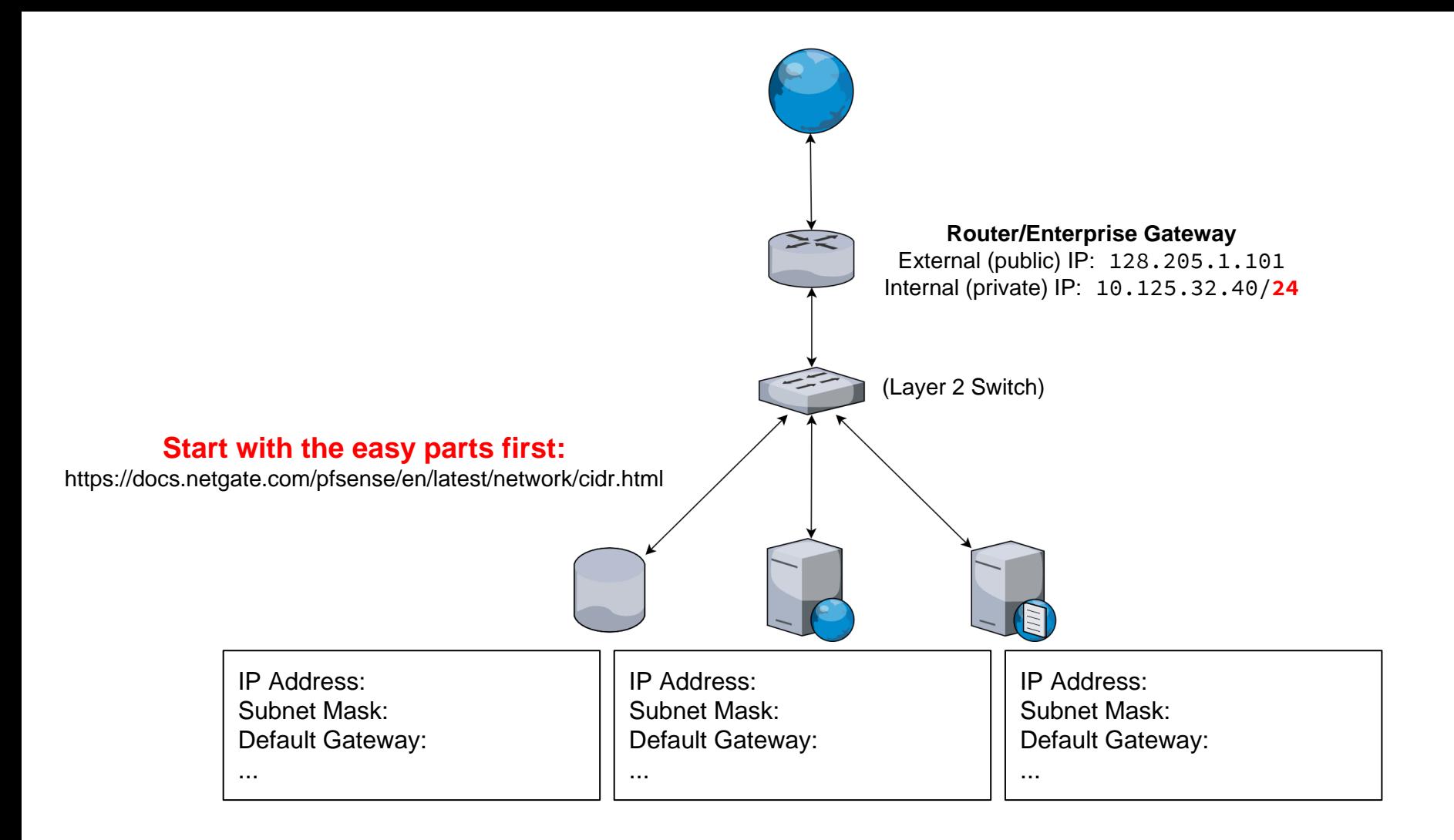

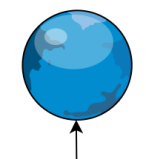

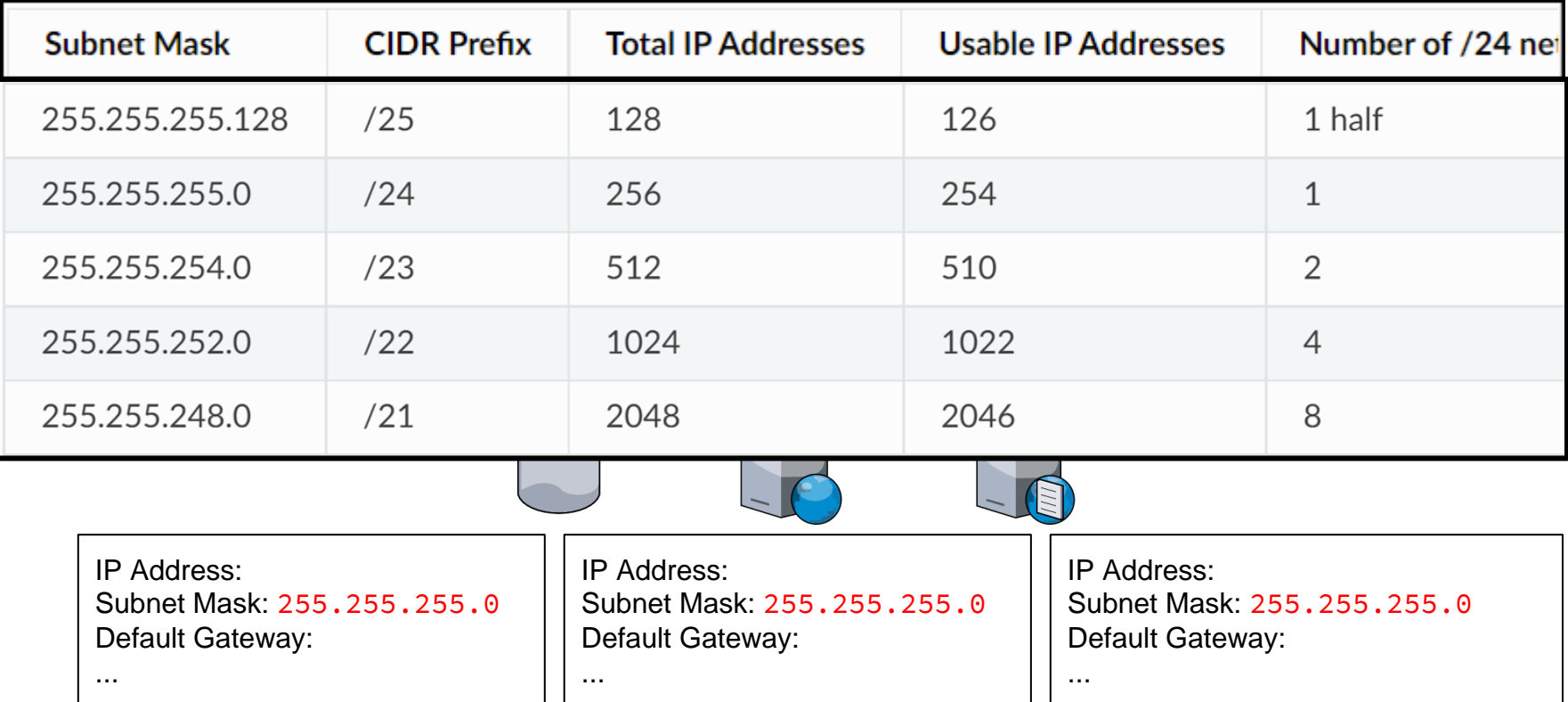

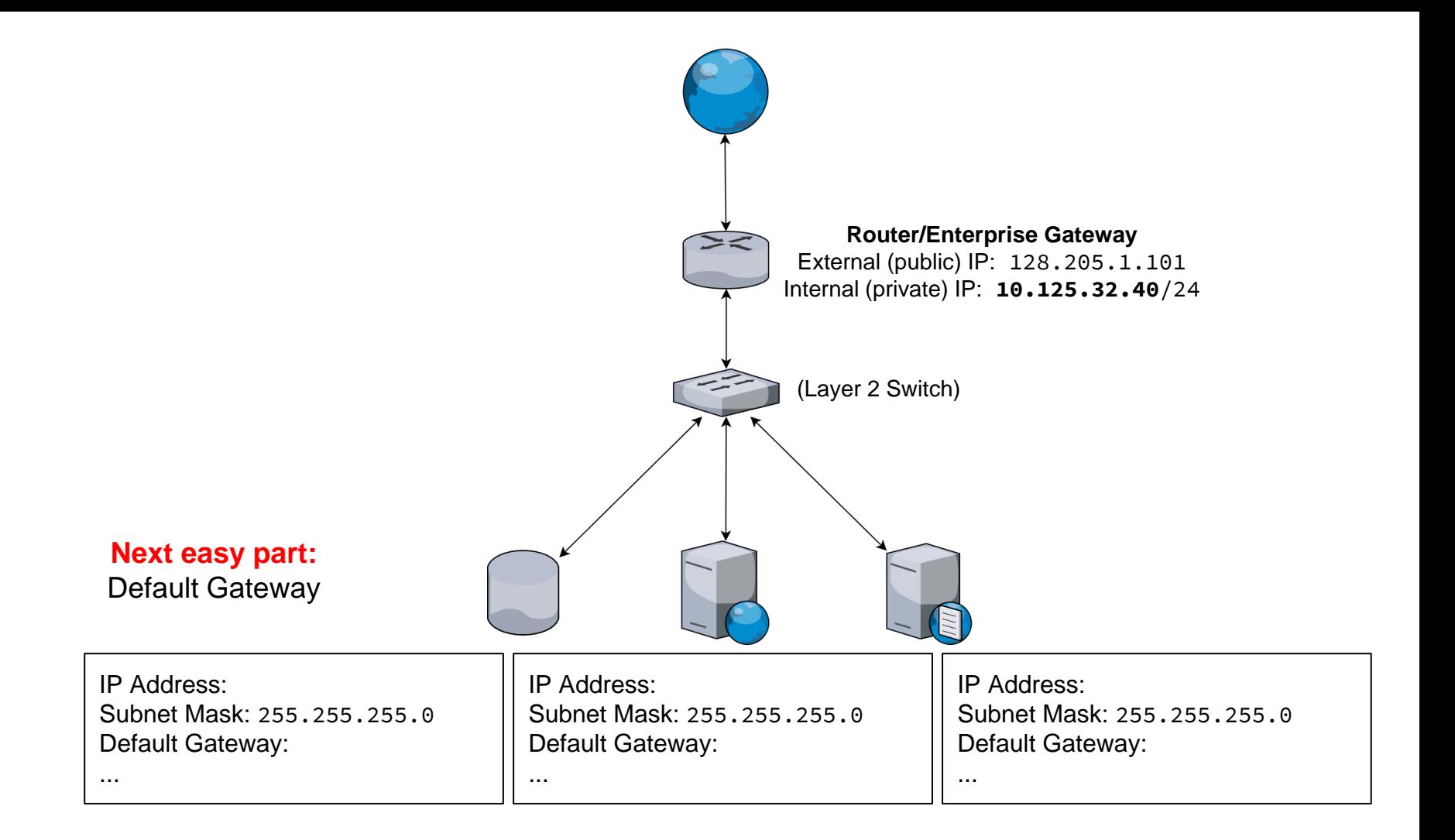

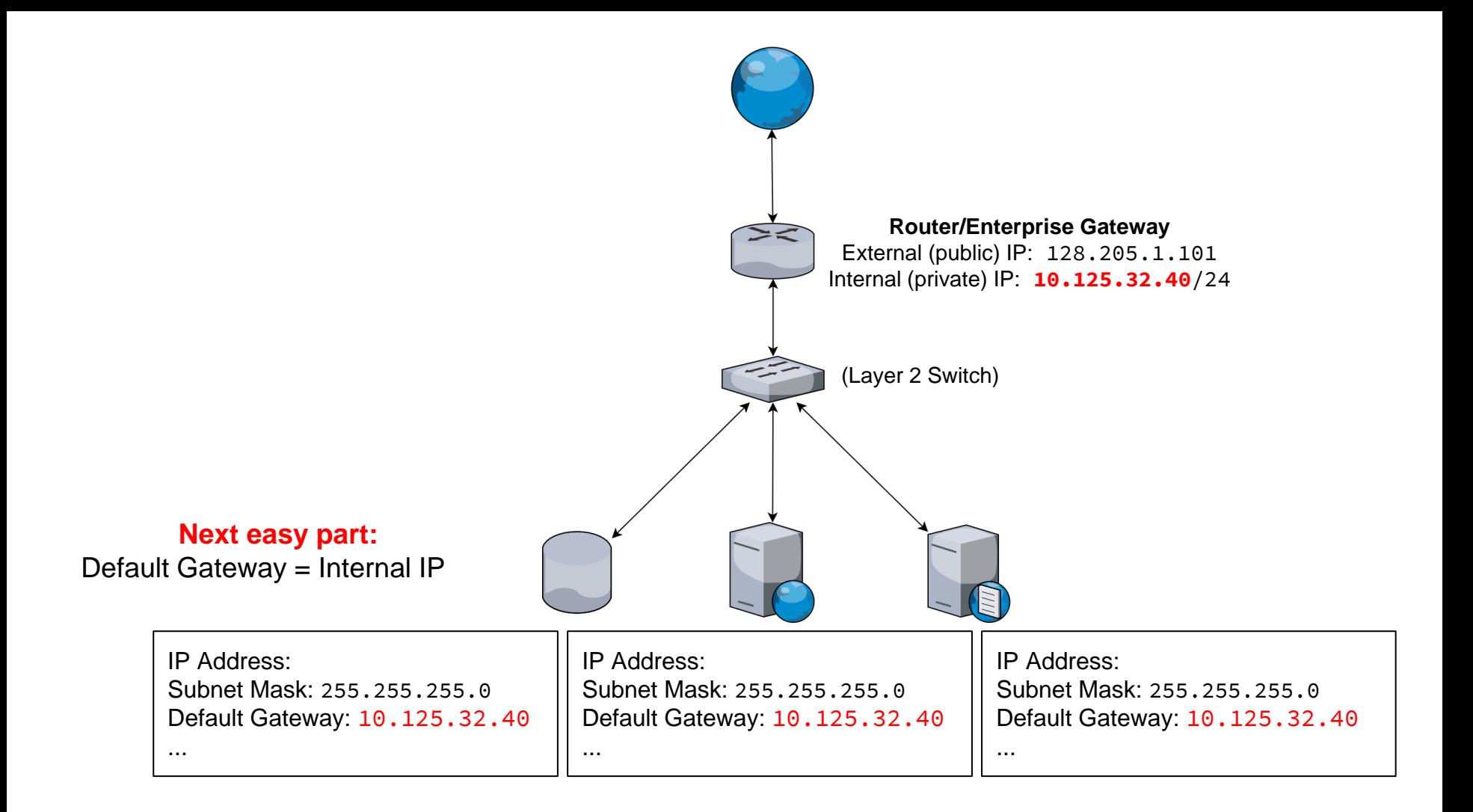

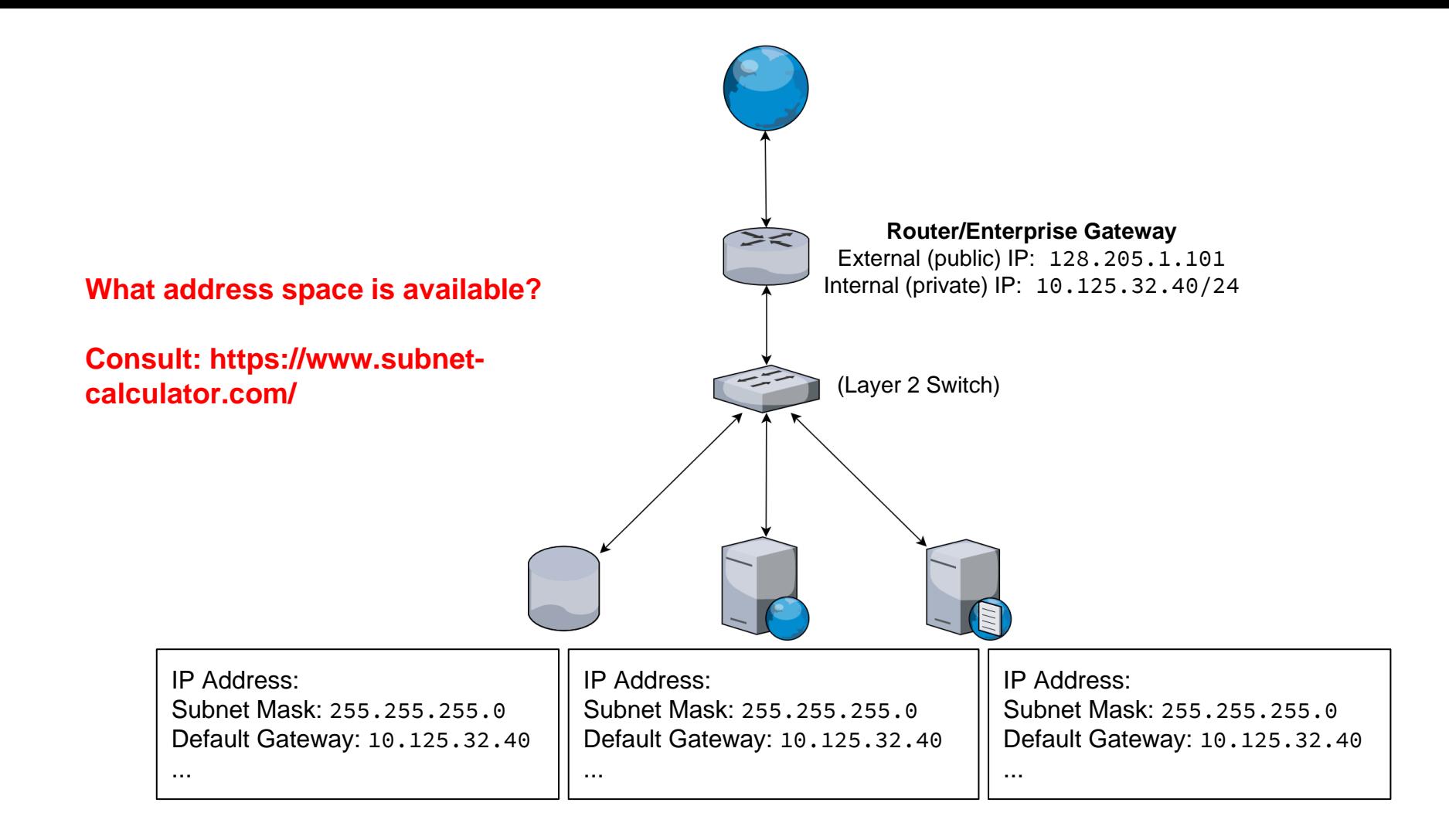

#### **What address space is available?**

 $\supset$  Subnet Calculator

**Network Class**  $A$   $\odot$   $B$   $\odot$   $C$   $\odot$ 

**IP Address** 10.125.32.40

**Subnet Mask** 

**Subnet Bits** 

16

65536

Subnet ID

255.255.255.0

Maximum Subnets

**Host Address Range** 

● Subnet ID and Broadcast Address are unusable

 $\checkmark$ 

 $\checkmark$ 

 $\checkmark$ 

10.125.32.1 - 10.125.32.254

**Hex IP Address** 

**Wildcard Mask** 

**Mask Bits** 

24

254

Subnet Bitmap

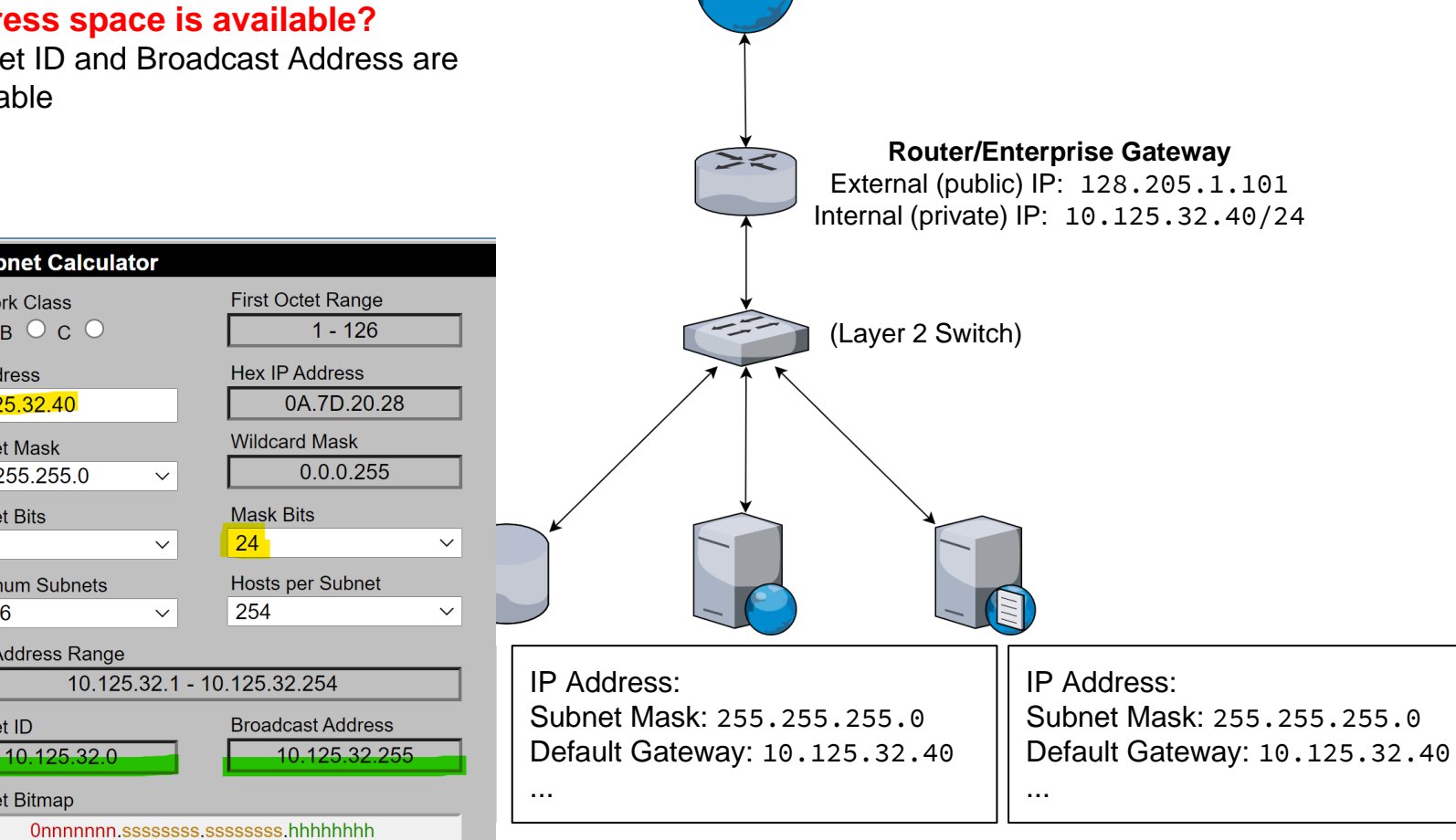

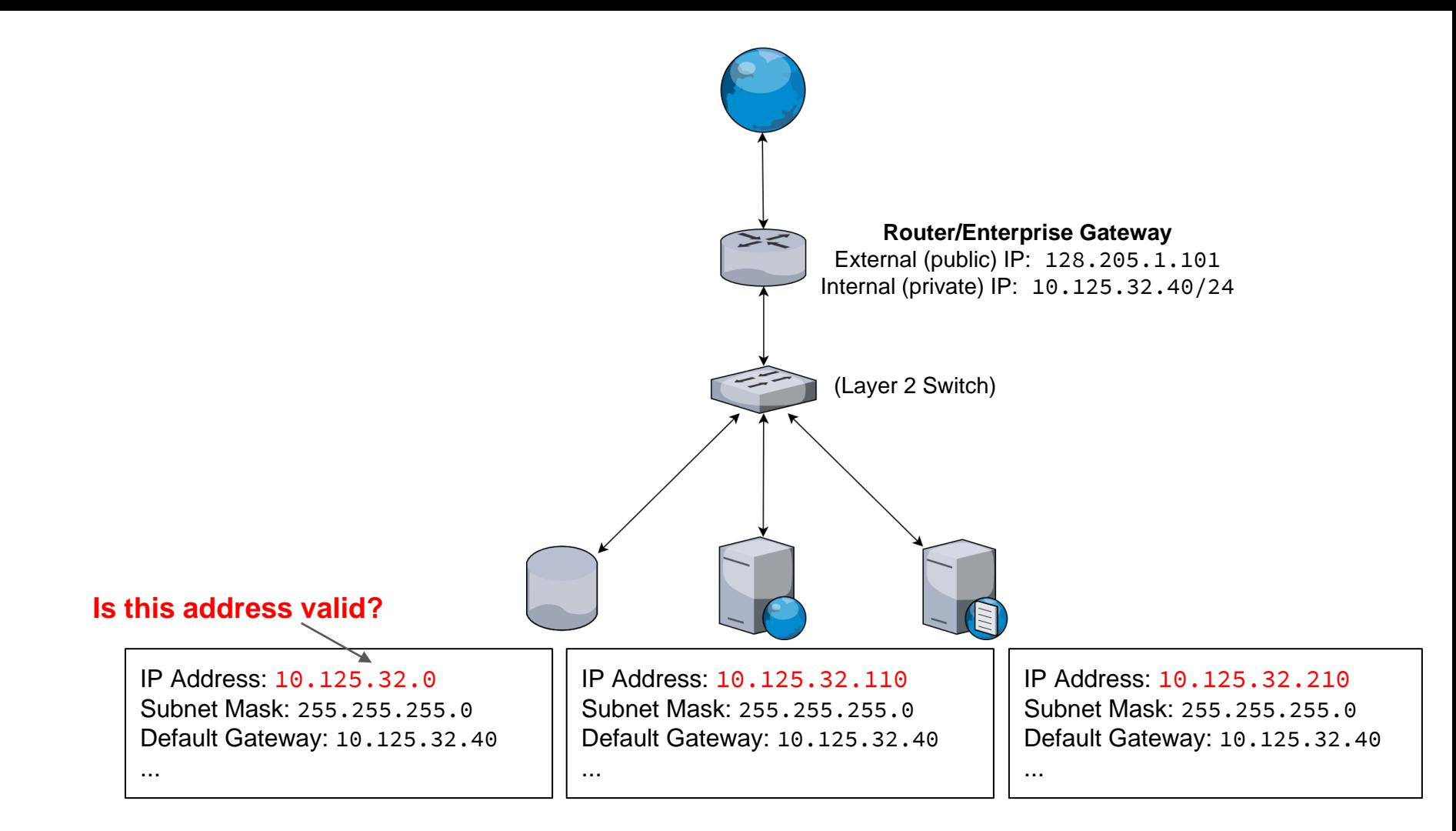

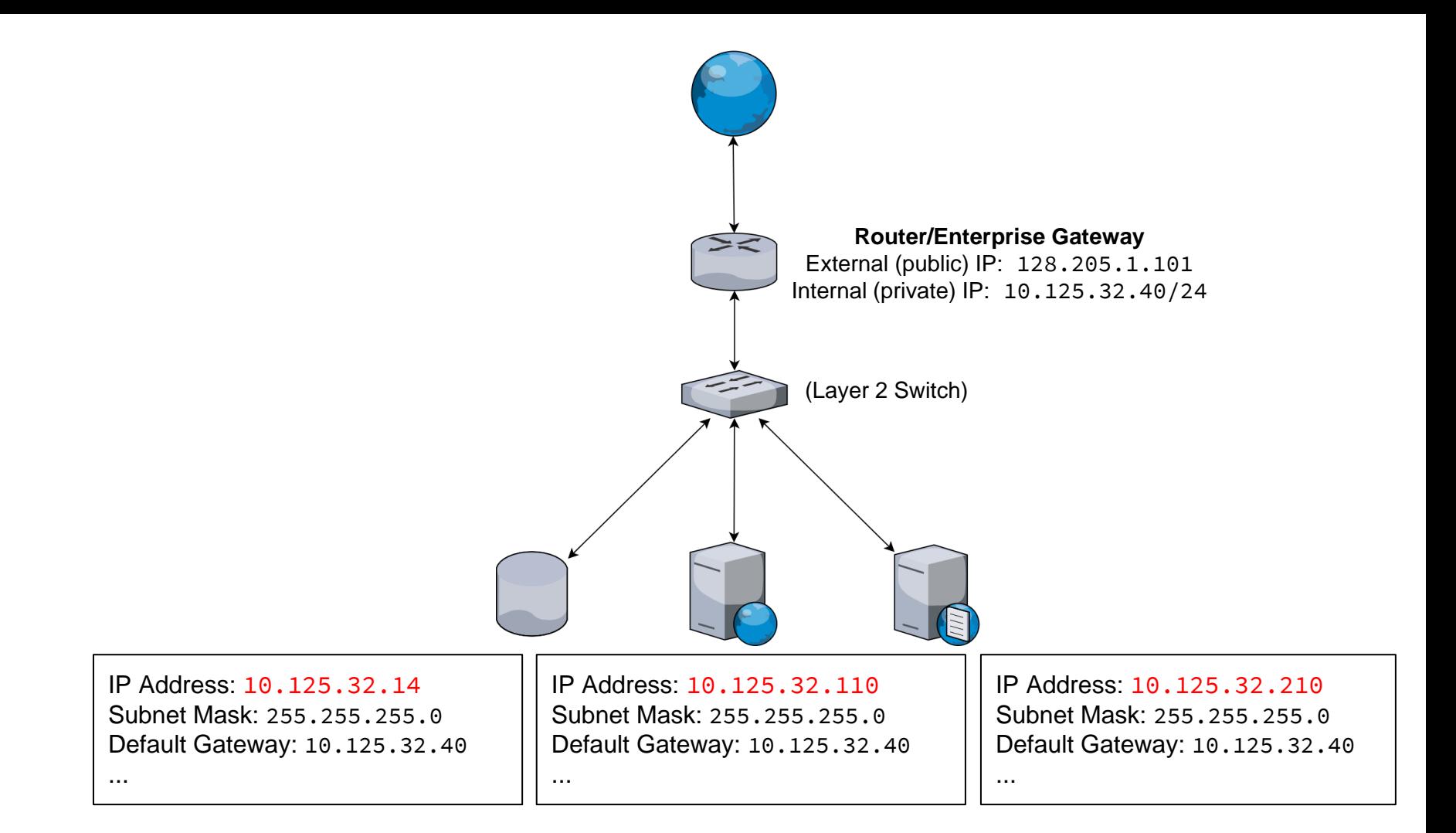

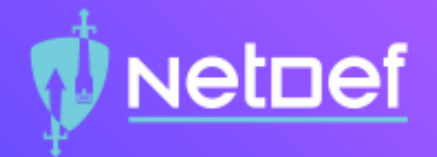

# Example 2

- IP address range 10.8.[1- 24].[any] is forbidden
- No clients can share the third octet

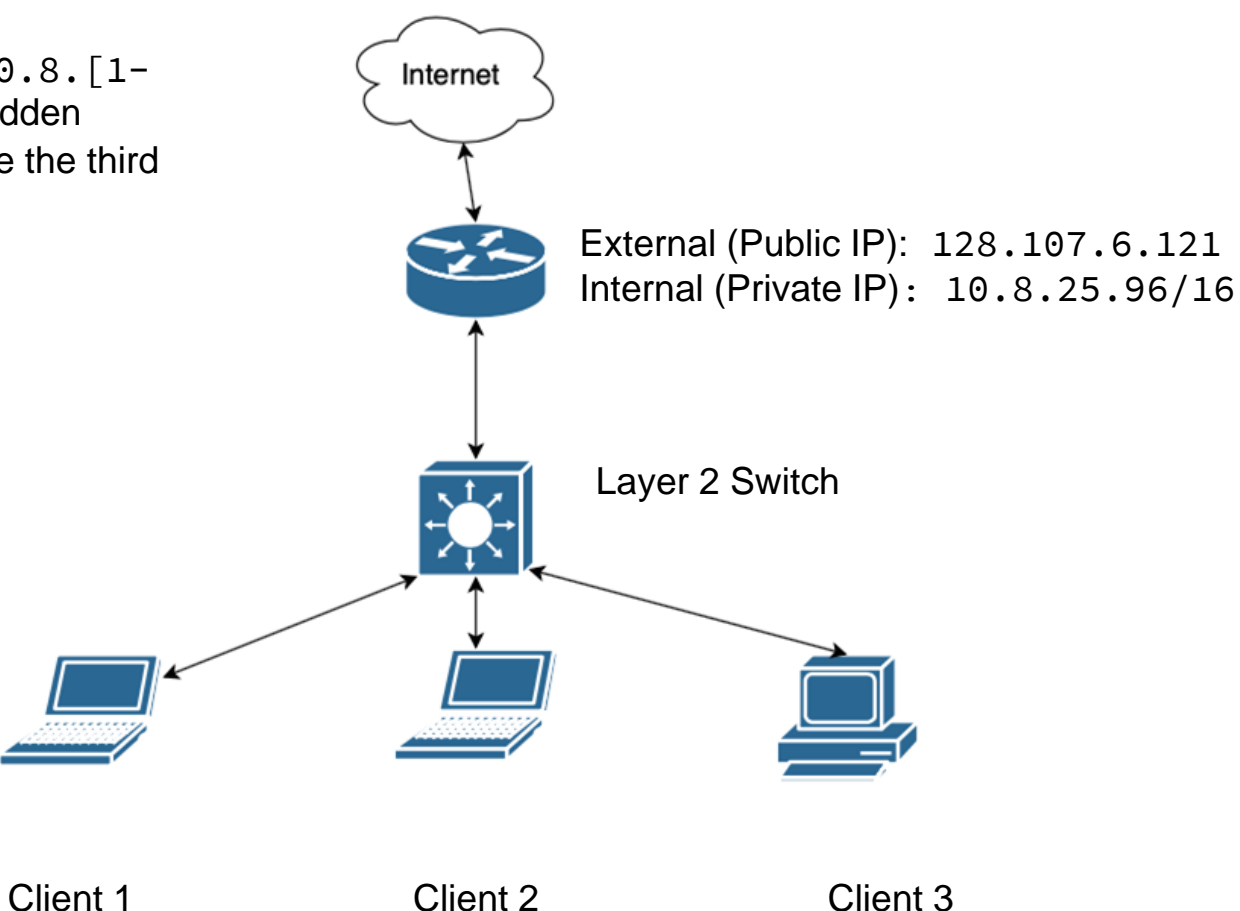

clients?

- IP address range  $10.8$ .  $[1-$ 24]. [any] is forbidden
- No clients can share the third octet

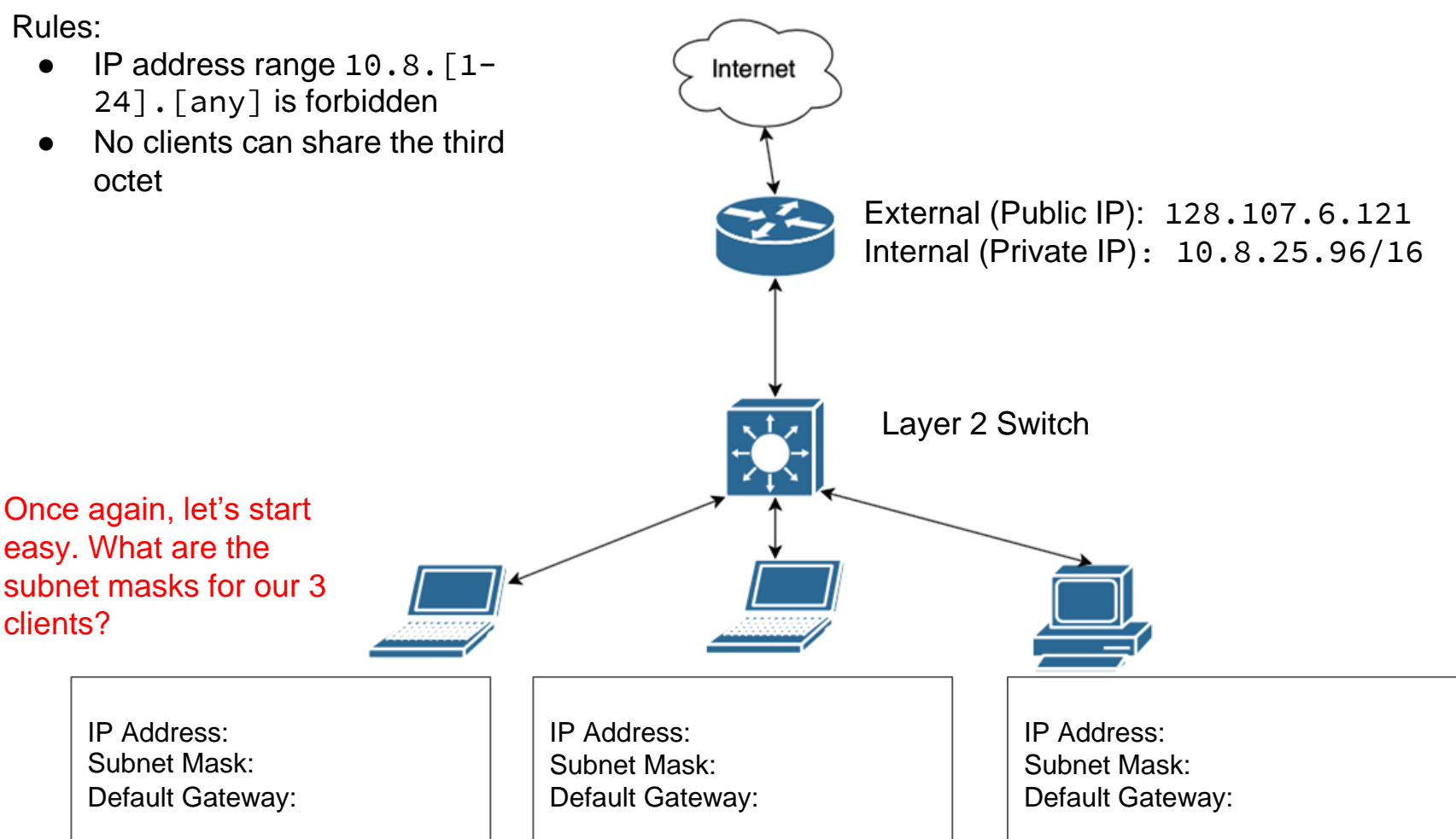

- IP address range  $10.8$ .  $[1-$ 24].[any] is forbidden
- No clients can share the third octet

Once again, let's start easy. What are the

subnet masks for our 3

clients?

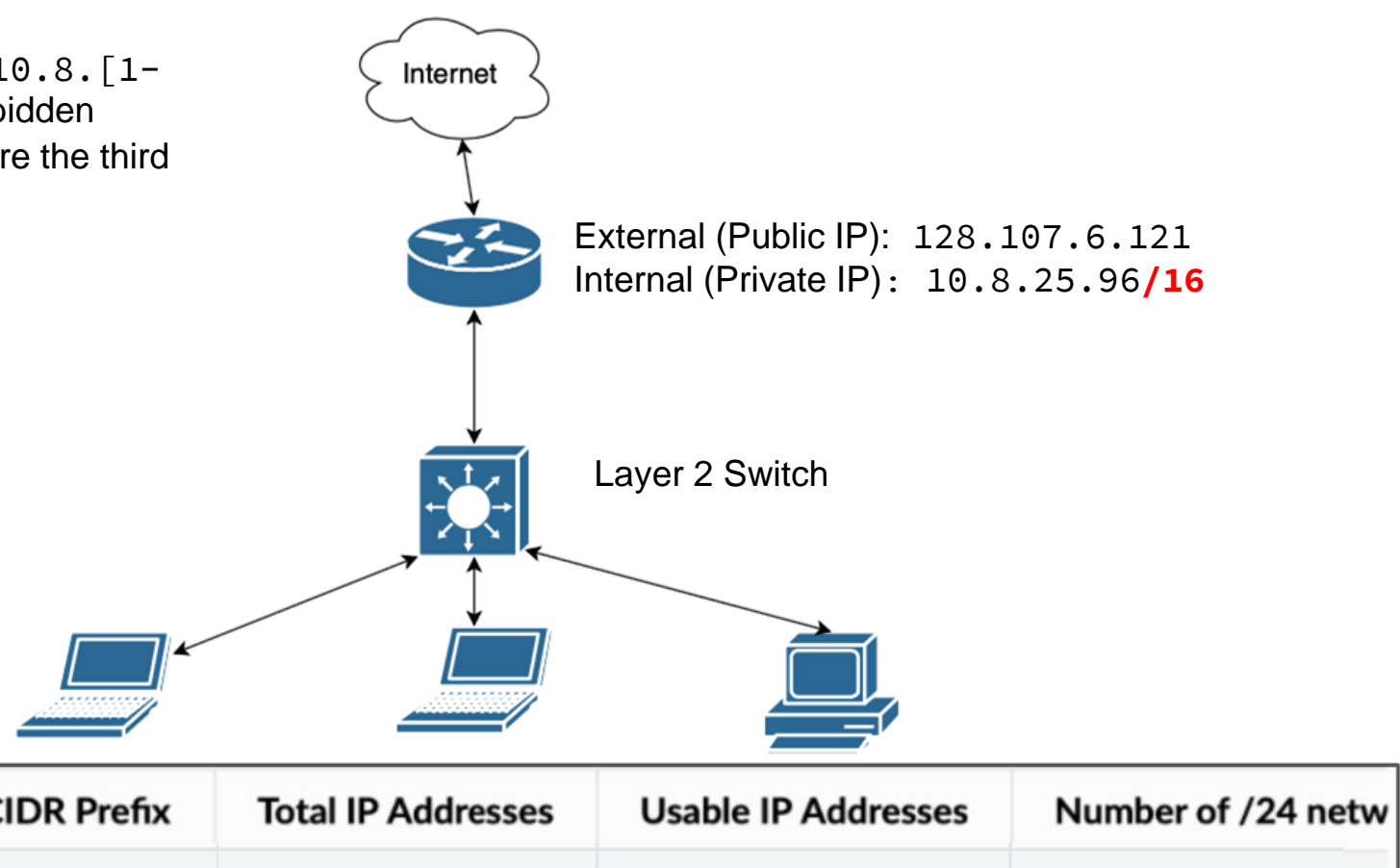

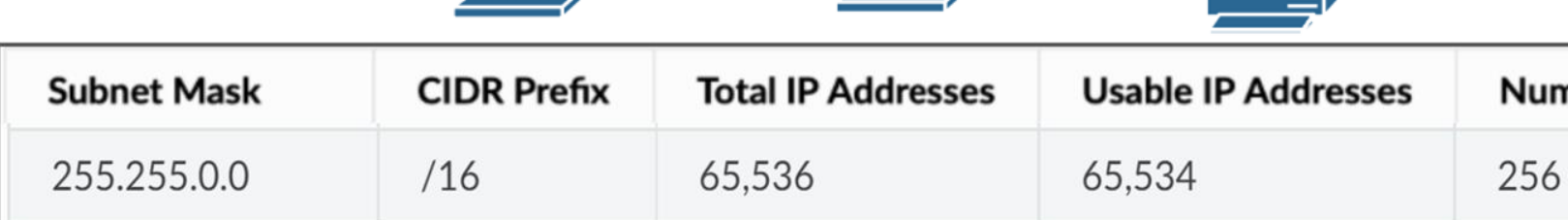

clients?

- IP address range  $10.8$ .  $[1-$ 24]. [any] is forbidden
- No clients can share the third octet

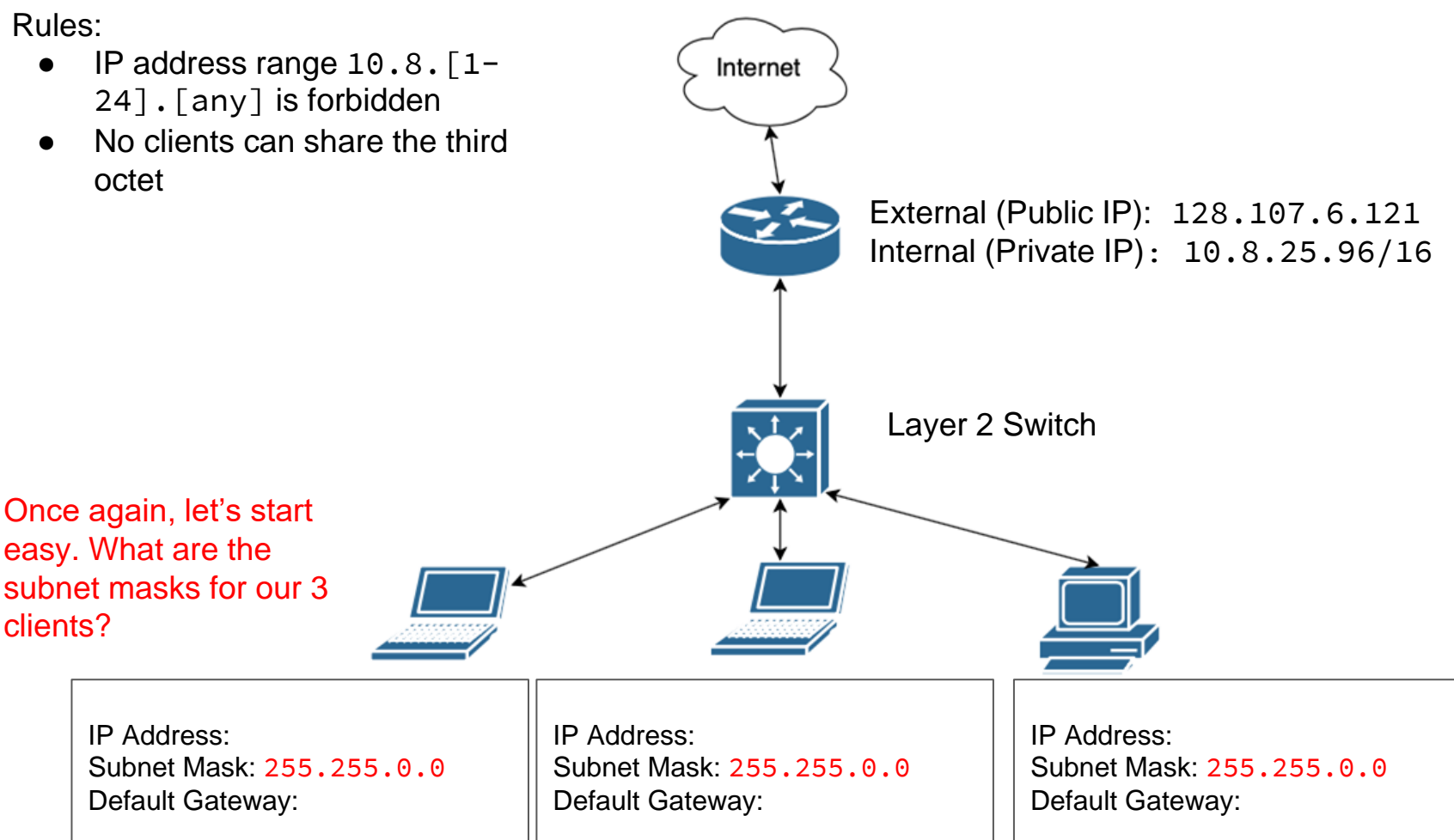

IP Address:

gateway?

- IP address range  $10.8$ .  $[1-$ 24]. [any] is forbidden
- No clients can share the third octet

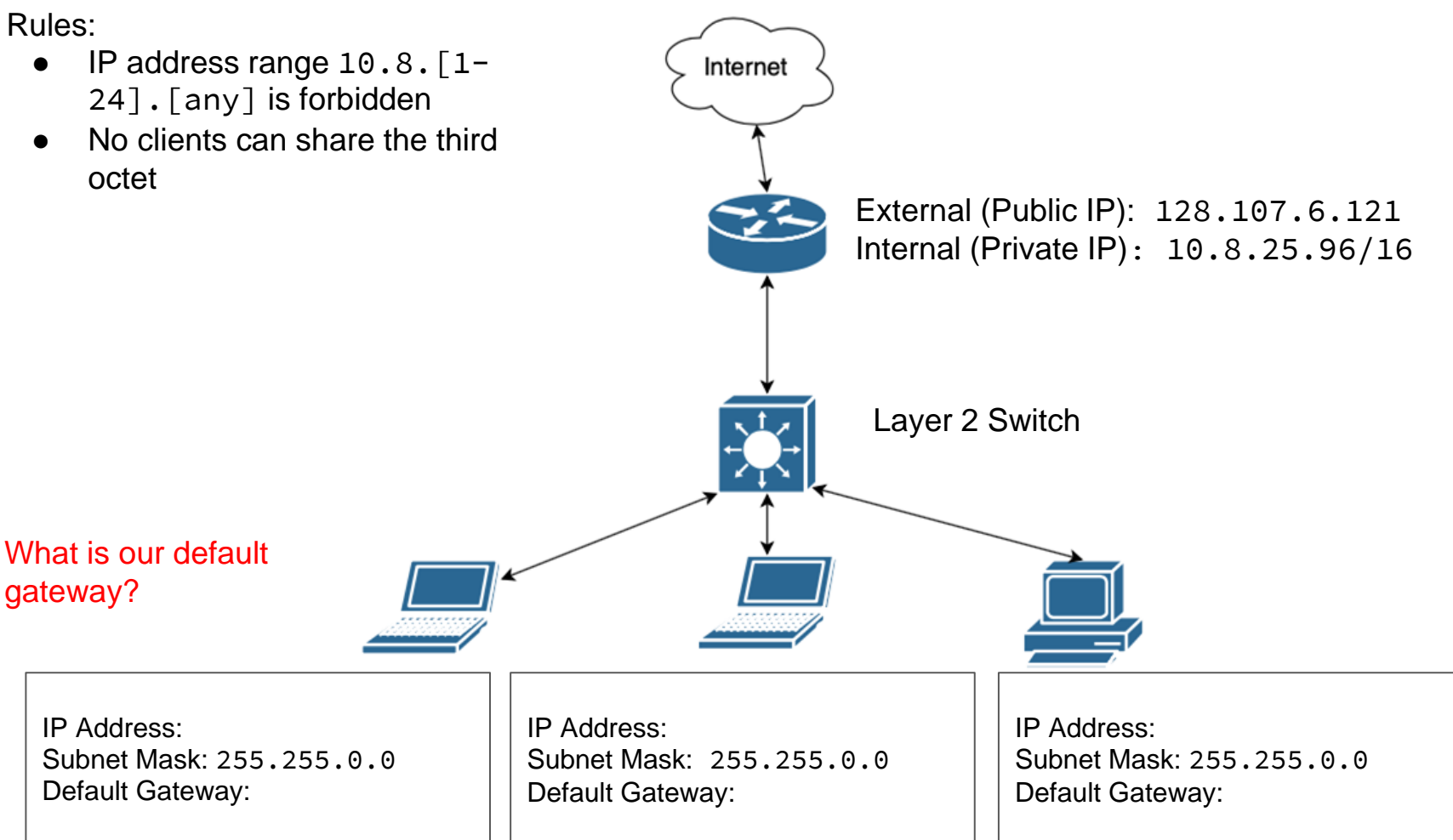

IP Address:

gateway?

- IP address range  $10.8$ .  $[1-$ 24]. [any] is forbidden
- No clients can share the third octet

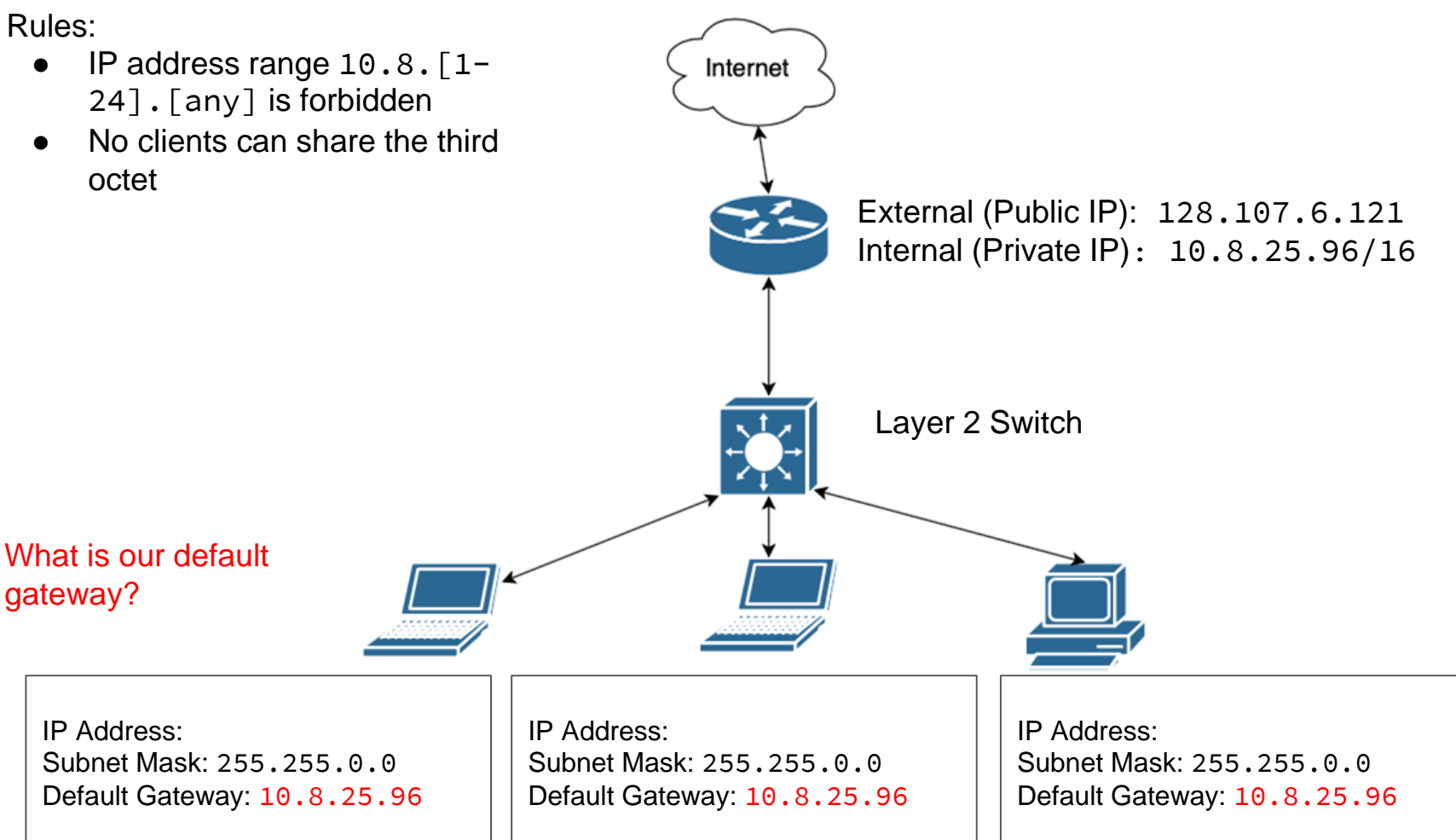

- IP address range  $10.8$ .  $[1-$ 24]. [any] is forbidden
- No clients can share the third octet

#### What is our IP Address?

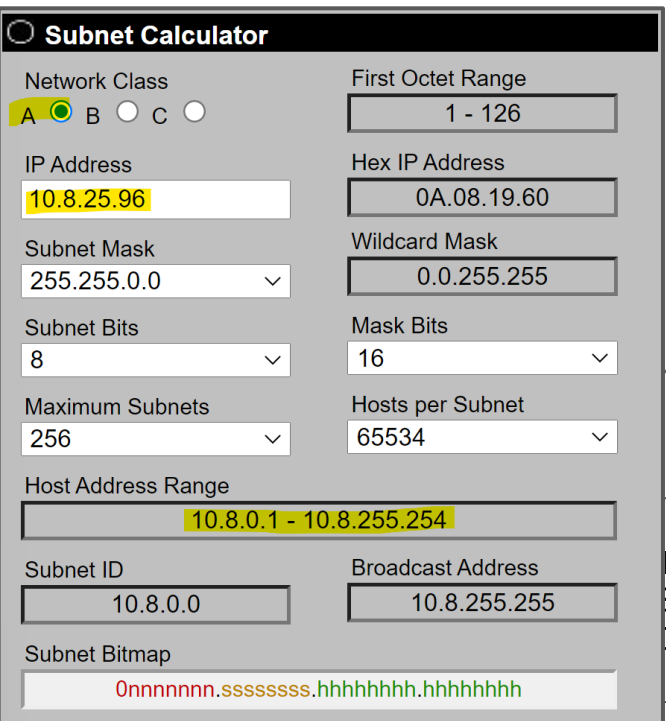

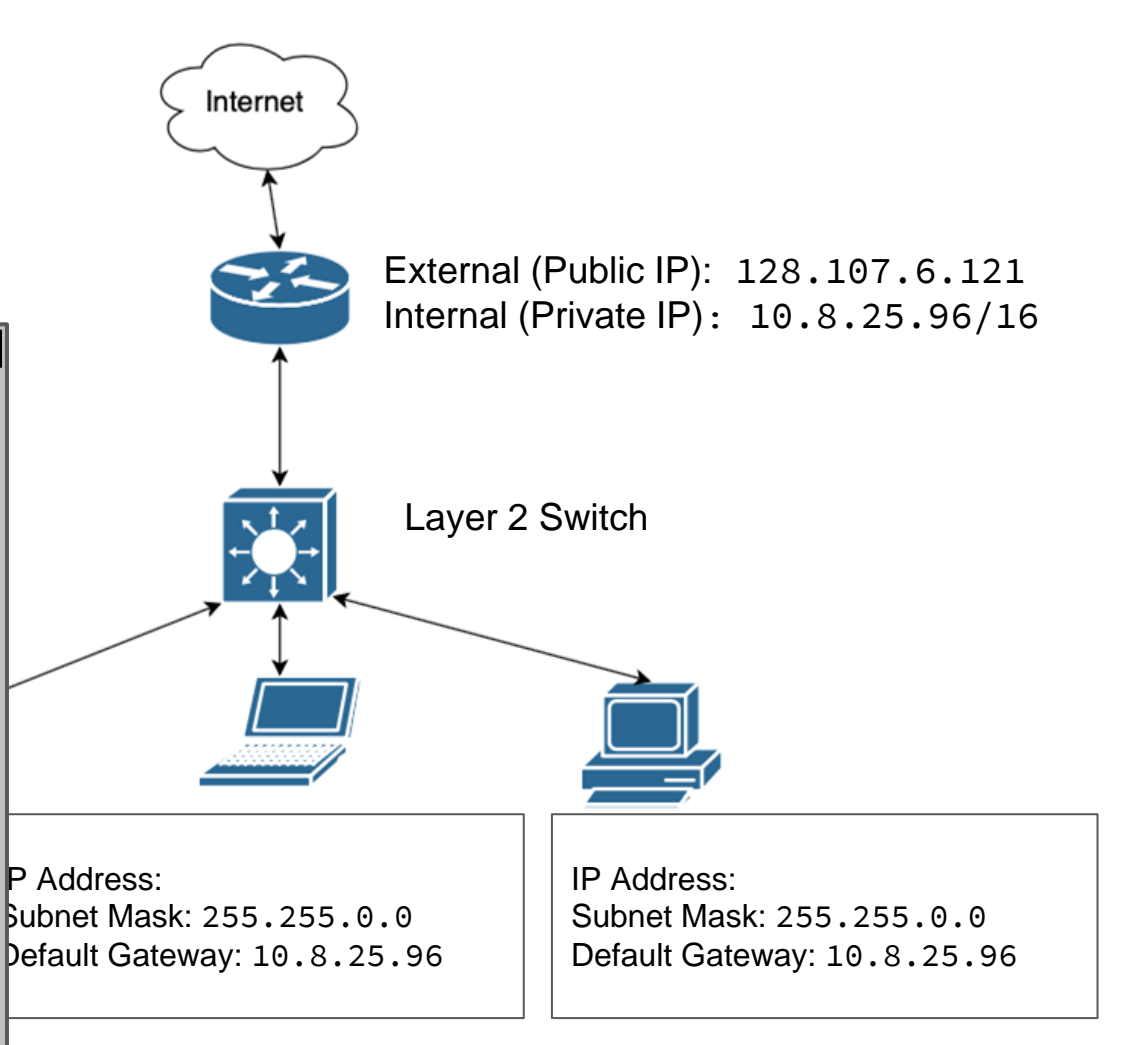

address?

- IP address range  $10.8$ .  $[1-$ 24]. [any] is forbidden
- No clients can share the third octet

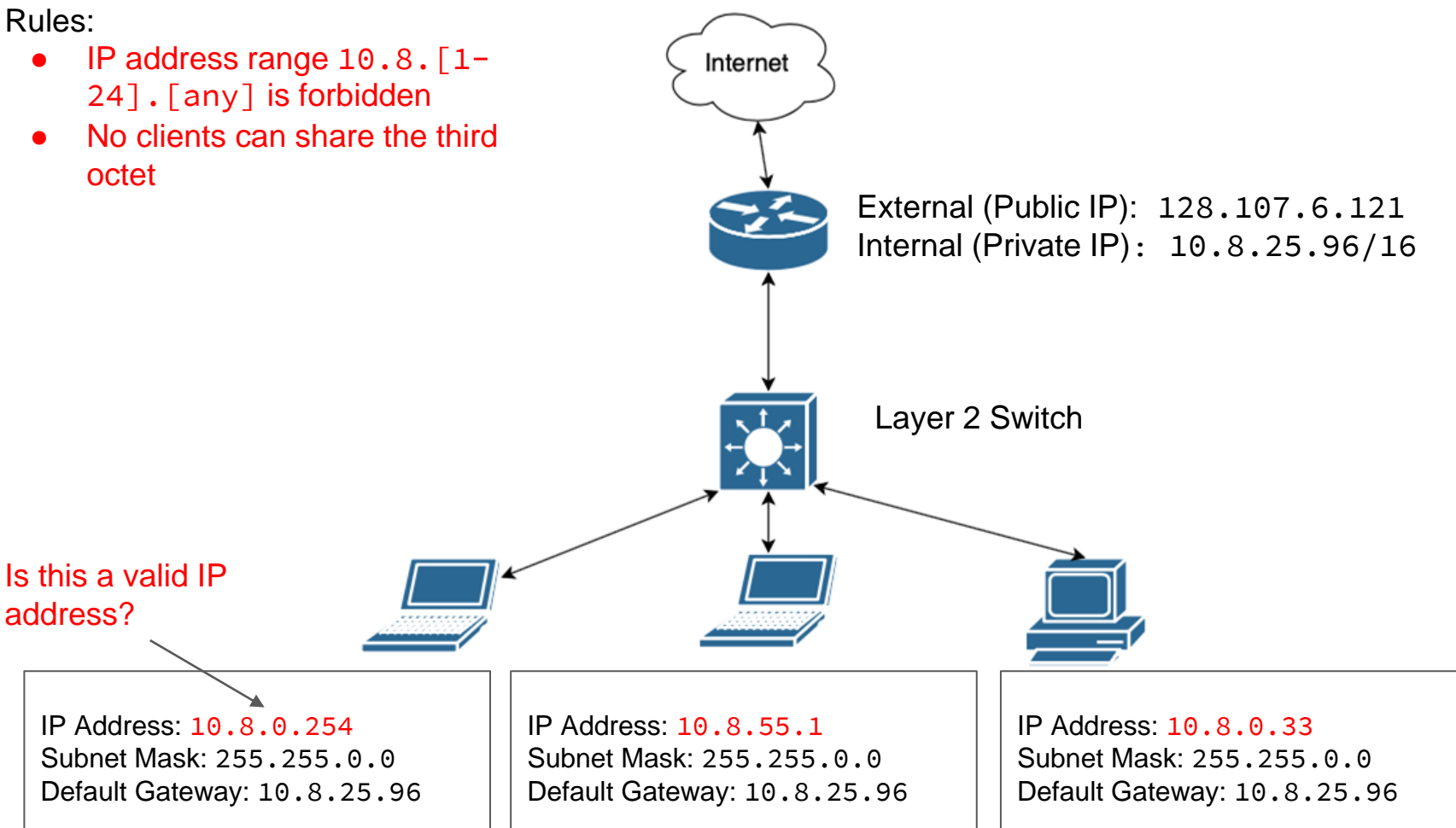

- IP address range  $10.8$ .  $[1-$ 24]. [any] is forbidden
- No clients can share the third octet

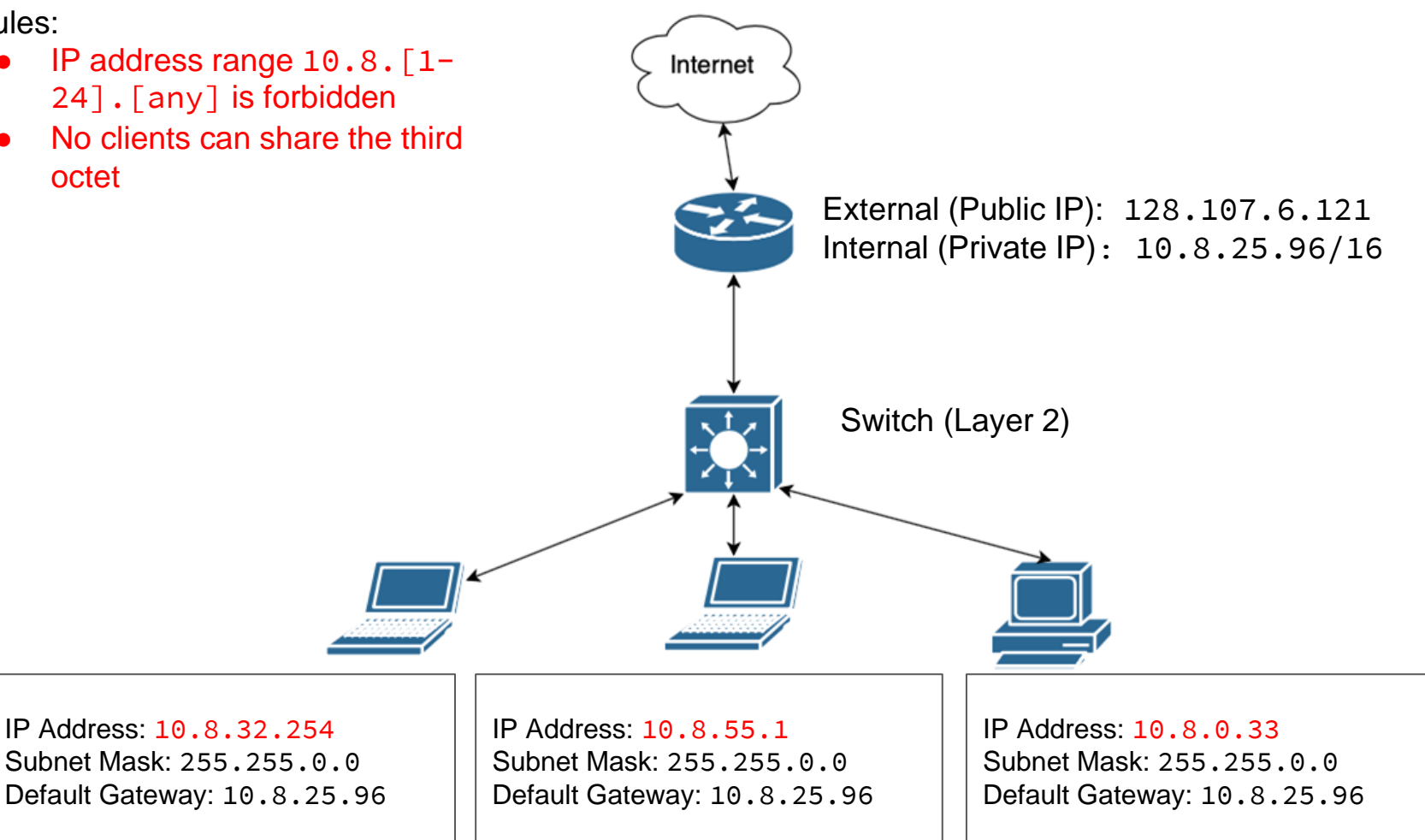

## **Composite Network Device**

When one hardware device manages more than one network interface **Example 2** Style guide has a great explanation and example

### vetnef

# **Why does layering matter?**

● Each device will have 2 types of addresses ○ MAC addresses ○ IP addresses ● You will need to properly identify them and their use cases

### vetnef

# **Why does layering matter?**

● There are 2 different types of network devices ○ Layer 2 devices ■ E.g., switches Operate exclusively with MAC addresses ○ Layer 3 devices ■ E.g., routers, gateways, modems ■ Provide connectivity using IP addresses

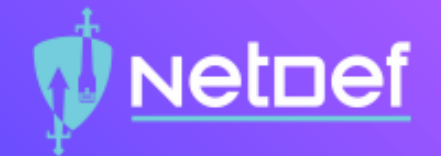

# In Class Activity Network Topology Walkthrough

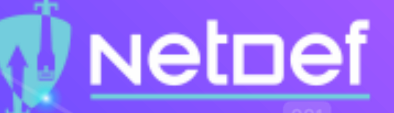

# Creating a Network Topology

### In draw.io:

- ⬠ Open a new diagram
- Click on + More Shapes
- $\circledcirc$  Select one of the following
	- ◻ Clipart, Cisco19, Citrix
- $\bigcirc$  Click on Apply
- ⬠ Expand your selection from the dropdown list
- ⬠ Drag and drop the figures corresponding to their device
- Connect each device with an arrow indicating the flow of network traffic
- Select a Rectangle to label each network device
- See the Topology Style Guide for more details

### <u>vetnef</u>

## **ARP**

▰ Address Resolution Protocol ○ How devices on the same LAN find out each others MAC address. ○ Stored in ARP cache

### **vetpef**

# **Summary and Wrap-up**

### Today's achievements:

- We learned how network devices work with network traffic.
- We reviewed the components of a network topology.
- We examined the OSI networking avers 1-3.
- We explored why layering matters.
**Homework 02**

## **Parting questions** Now is the time!

## **Class dismissed** See you next week!